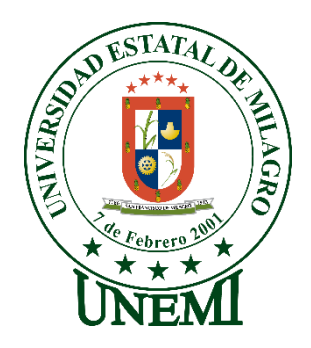

# **UNIVERSIDAD ESTATAL DE MILAGRO FACULTAD DE CIENCIAS E INGENIERÍA**

# **TRABAJO DE PROYECTO TÉCNICO** PREVIO A LA OBTENCIÓN DEL TÍTULO DE INGENIERO(A) EN INGENIERÍA INDUSTRIAL

# **TEMA: EVALUACIÓN ECONÓMICA DE UN PROYECTO DE ELABORACIÓN DE DESINFECTANTES PARA PISOS**

**Autores**:

,

SOLÍS GONZÁLEZ DENNISSE LISBETH ZAVALA MALDONADO JACOB ROGGER

**Tutor**: ING. IND. MIGUEL FRANCISCO GIRÓN GUERRERO

> **Agosto de 2021 MILAGRO - ECUADOR**

# **DERECHOS DE AUTOR**

<span id="page-1-0"></span>Ingeniero. Fabricio Guevara Viejó, PhD. **RECTOR Universidad Estatal de Milagro**  Presente.

Yo, Solís González Dennisse Lisbeth, en calidad de autor y titular de los derechos morales y patrimoniales del trabajo de integración curricular, modalidad presencial, mediante el presente documento, libre y voluntariamente procedo a hacer entrega de la Cesión de Derecho del Autor, como requisito previo para la obtención de mi Título de Grado, como aporte a la Línea de Investigación desarrollo local y empresarial, de conformidad con el Art. 114 del Código Orgánico de la Economía Social de los Conocimientos, Creatividad e Innovación, concedo a favor de la Universidad Estatal de Milagro una licencia gratuita, intransferible y no exclusiva para el uso no comercial de la obra, con fines estrictamente académicos. Conservo a mi favor todos los derechos de autor sobre la obra, establecidos en la normativa citada.

Así mismo, autorizo a la Universidad Estatal de Milagro para que realice la digitalización y publicación de este trabajo de integración curricular en el repositorio virtual, de conformidad a lo dispuesto en el Art. 144 de la Ley Orgánica de Educación Superior.

El autor declara que la obra objeto de la presente autorización es original en su forma de expresión y no infringe el derecho de autor de terceros, asumiendo la responsabilidad por cualquier reclamación que pudiera presentarse por esta causa y liberando a la Universidad de toda responsabilidad.

Milagro, 28 de agosto de 2021

Solís González Dennisse Lisbeth Autor 1 CI: 0940110068

\_\_\_\_\_\_\_\_\_\_\_\_\_\_\_\_\_\_\_\_\_\_\_\_\_\_\_

# **DERECHOS DE AUTOR**

<span id="page-2-0"></span>Ingeniero. Fabricio Guevara Viejó, PhD. **RECTOR Universidad Estatal de Milagro**  Presente.

Yo, Zavala Maldonado Jacob Rogger, en calidad de autor y titular de los derechos morales y patrimoniales del trabajo de integración curricular, modalidad presencial, mediante el presente documento, libre y voluntariamente procedo a hacer entrega de la Cesión de Derecho del Autor, como requisito previo para la obtención de mi Título de Grado, como aporte a la Línea de Investigación desarrollo local y empresarial, de conformidad con el Art. 114 del Código Orgánico de la Economía Social de los Conocimientos, Creatividad e Innovación, concedo a favor de la Universidad Estatal de Milagro una licencia gratuita, intransferible y no exclusiva para el uso no comercial de la obra, con fines estrictamente académicos. Conservo a mi favor todos los derechos de autor sobre la obra, establecidos en la normativa citada.

Así mismo, autorizo a la Universidad Estatal de Milagro para que realice la digitalización y publicación de este trabajo de integración curricular en el repositorio virtual, de conformidad a lo dispuesto en el Art. 144 de la Ley Orgánica de Educación Superior.

El autor declara que la obra objeto de la presente autorización es original en su forma de expresión y no infringe el derecho de autor de terceros, asumiendo la responsabilidad por cualquier reclamación que pudiera presentarse por esta causa y liberando a la Universidad de toda responsabilidad.

Milagro, 28 de agosto de 2021

Zavala Maldonado Jacob Rogger Autor 2 CI: 0951429398

\_\_\_\_\_\_\_\_\_\_\_\_\_\_\_\_\_\_\_\_\_\_\_\_\_\_\_

# <span id="page-3-0"></span>**APROBACIÓN DEL TUTOR DEL TRABAJO DE PROYECTO TÉCNICO**

Yo, Girón Guerrero Miguel Francisco en mi calidad de tutor del trabajo de proyecto técnico elaborado por los estudiantes SOLÍS GONZÁLEZ DENNISSE LISBETH y ZAVALA MALDONADO JACOB ROGGER, cuyo título es EVALUACIÓN ECONÓMICA DE UN PROYECTO DE ELABORACIÓN DE DESINFECTANTES PARA PISOS, que aporta a la Línea de Investigación desarrollo local y empresarial previo a la obtención del Título de Grado Ingeniería Industrial; considero que el mismo reúne los requisitos y méritos necesarios en el campo metodológico y epistemológico, para ser sometido a la evaluación por parte del tribunal calificador que se designe, por lo que lo APRUEBO, a fin de que el trabajo sea habilitado para continuar con el proceso previa culminación de Trabajo de proyecto técnico de la Universidad Estatal de Milagro.

Milagro, 28 de agosto de 2021

Ing. Ind. Girón Guerrero Miguel Francisco Tutor

C.I: 0904238276

# **APROBACIÓN DEL TRIBUNAL CALIFICADOR**

## <span id="page-4-0"></span>El tribunal calificador constituido por:

Elija un elemento. Haga clic aquí para escribir apellidos y nombres (tutor).

Elija un elemento. Haga clic aquí para escribir apellidos y nombres (Secretario/a).

Elija un elemento. Haga clic aquí para escribir apellidos y nombres (integrante).

Luego de realizar la revisión del Trabajo de Elija un elemento, previo a la obtención del título (o grado académico) de Elija un elemento. presentado por Elija un elemento. Haga clic aquí para escribir apellidos y nombres (estudiante1).

Con el tema de trabajo de Elija un elemento: Haga clic aquí para escribir el tema del Trabajo.

Otorga al presente Trabajo de Elija un elemento, las siguientes calificaciones:

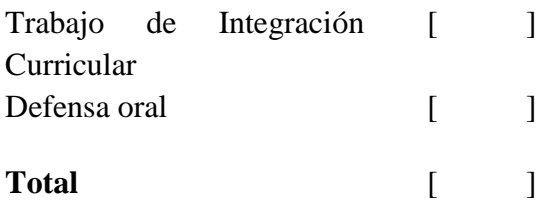

Emite el siguiente veredicto: (aprobado/reprobado) \_\_\_\_\_\_\_\_\_\_\_\_\_\_\_\_\_\_\_\_\_\_\_\_\_\_\_\_\_

Fecha: Haga clic aquí para escribir una fecha.

Para constancia de lo actuado firman:

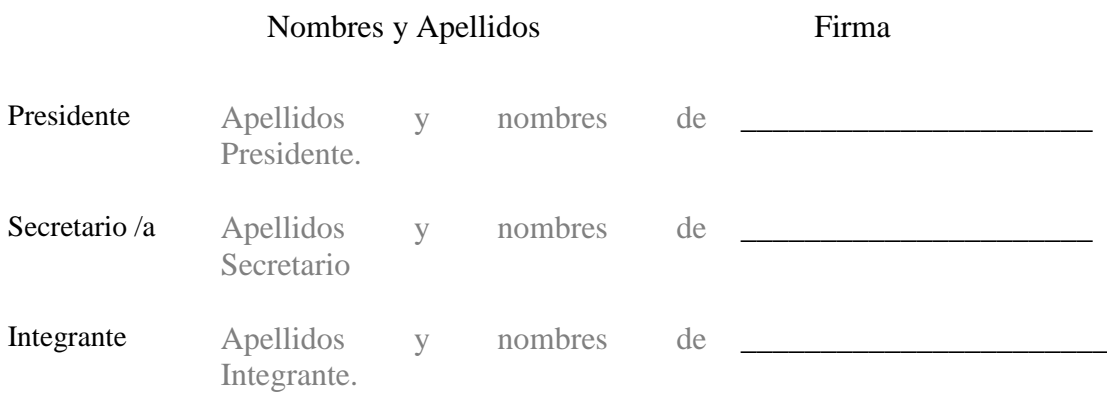

# **APROBACIÓN DEL TRIBUNAL CALIFICADOR**

## <span id="page-5-0"></span>El tribunal calificador constituido por:

Elija un elemento. Haga clic aquí para escribir apellidos y nombres (tutor).

Elija un elemento. Haga clic aquí para escribir apellidos y nombres (Secretario/a).

Elija un elemento. Haga clic aquí para escribir apellidos y nombres (integrante).

Luego de realizar la revisión del Trabajo de Elija un elemento, previo a la obtención del título (o grado académico) de Elija un elemento. presentado por Elija un elemento. Haga clic aquí para escribir apellidos y nombres (estudiante2).

Con el tema de trabajo de Elija un elemento: Haga clic aquí para escribir el tema del Trabajo.

Otorga al presente Trabajo de Elija un elemento, las siguientes calificaciones:

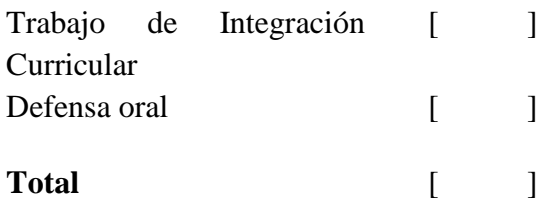

Emite el siguiente veredicto: (aprobado/reprobado) \_\_\_\_\_\_\_\_\_\_\_\_\_\_\_\_\_\_\_\_\_\_\_\_\_\_\_\_\_

Fecha: Haga clic aquí para escribir una fecha.

Para constancia de lo actuado firman:

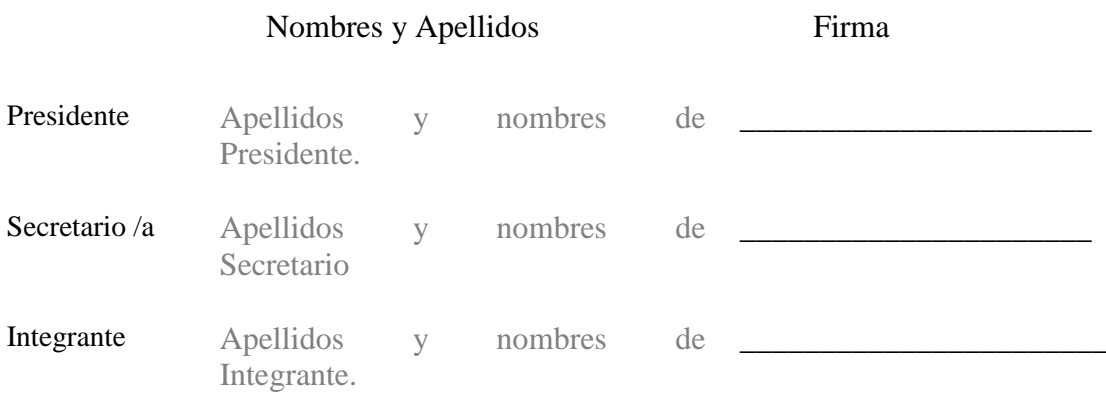

# **DEDICATORIA**

<span id="page-6-0"></span>Dedico este trabajo a cada uno de los miembros de mi familia por brindarme su cariño, dedicación, por cuidarme y protegerme; además porque han sido una base importante en cada una de las metas establecidas

#### **Solís González Dennisse Lisbeth**

Este trabajo se lo dedico en primer lugar a Dios, por haberme dado la vida y por permitirme cumplir un objetivo más en mi vida personal y profesional, por haberme dado la capacidad, la inteligencia y la sabiduría para poder superarme y seguir adelante, en segundo lugar, a mis padres por ser los pilares fundamentales de mi vida, por todo el amor, el apoyo, y la confianza que me dieron a lo largo de mi vida y carrera profesional, y en tercer lugar a todas las personas que siempre estuvieron pendiente de mí y que dieron su granito de arena para poder lograr y cumplir este objetivo.

#### **Zavala Maldonado Jacob Rogger**

# **AGRADECIMIENTO**

<span id="page-7-0"></span>Expreso mis más sinceros Agradecimientos a mi familia que siempre me han estado alentando y respaldando en toda mi carrera universitaria. También de cierto modo a todos los docentes que realmente aportaron con sus conocimientos y experiencias desde el principio hasta el final de la carrera.

#### **Solís González Dennisse Lisbeth**

Le doy las gracias a Dios por darme la oportunidad de cumplir está meta en vida profesional, por darme la fortaleza, y por guiarme día a día en mi vida, gracias les doy a mis padres por su amor, por su apoyo incondicional, por los valores que me inculcaron, y por haberme dado la oportunidad de poder prepararme profesionalmente, gracias les doy a todas las autoridades que hacen la Universidad Estatal de Milagro, por confiar en mí, por abrirme las puertas y permitirme realizarme como profesional, gracias a todos los docentes por sus enseñanzas, por sus valiosos conocimientos que hicieron que pueda crecer día a día, gracias a cada uno de ustedes por su paciencia, dedicación, apoyo incondicional y amistad.

#### **Zavala Maldonado Jacob Rogger**

# **ÍNDICE GENERAL**

<span id="page-8-0"></span>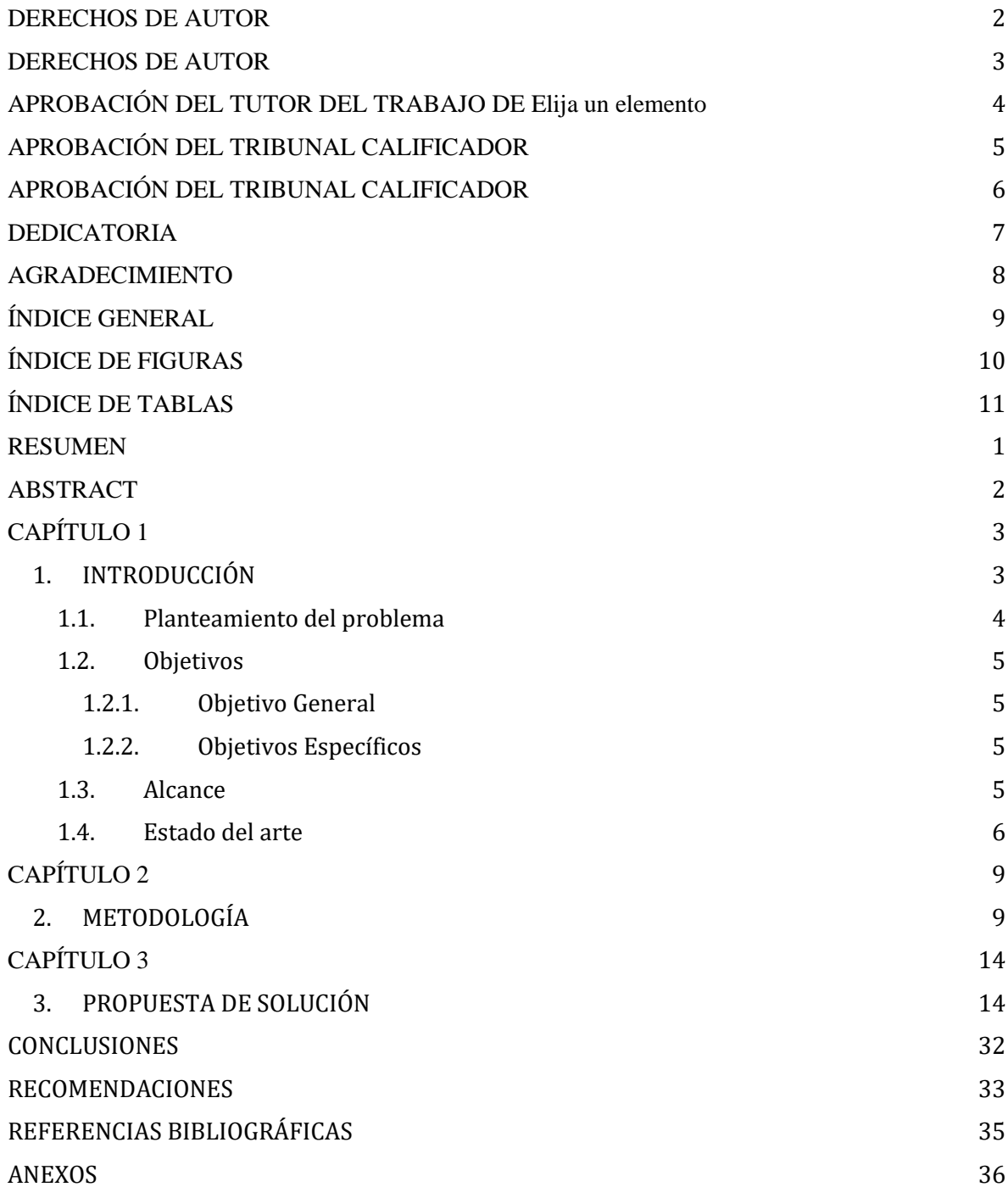

# **ÍNDICE DE FIGURAS**

<span id="page-9-0"></span>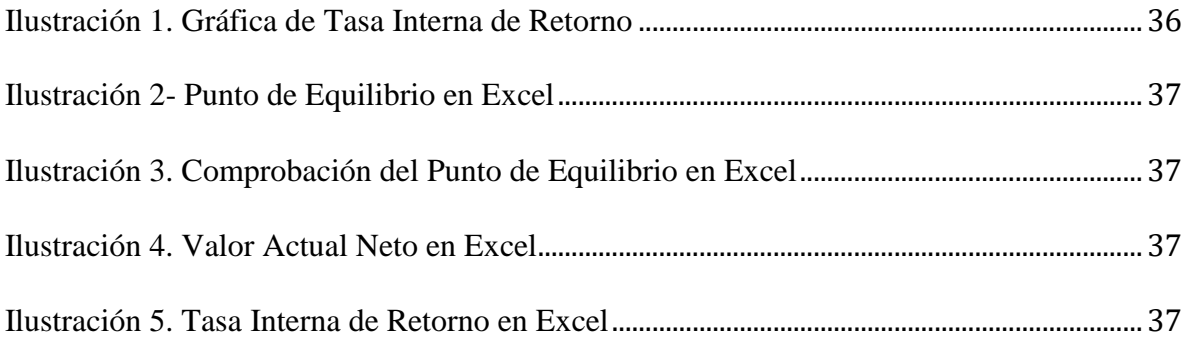

# ÍNDICE DE TABLAS

<span id="page-10-0"></span>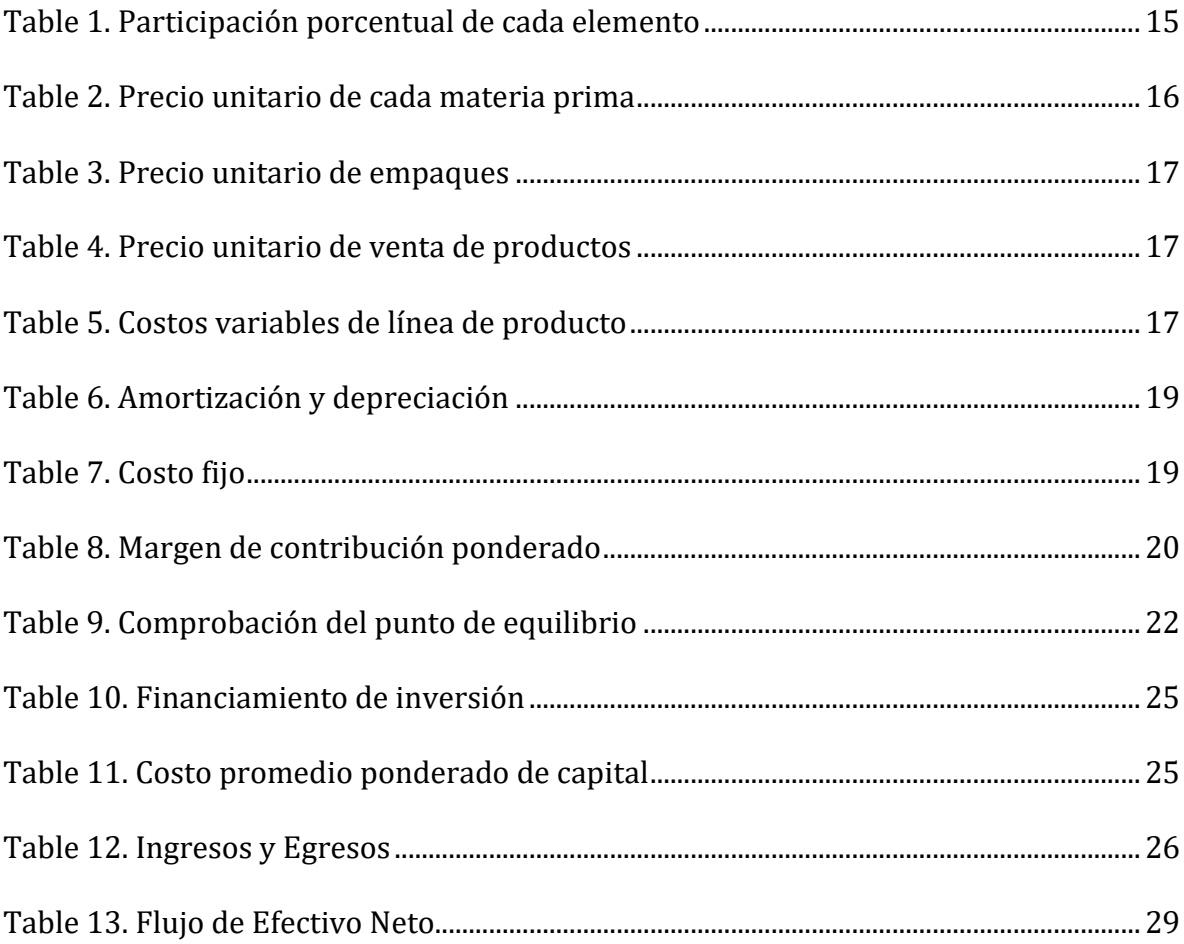

**Título de Trabajo de Integración Curricular:** Evaluación económica de un proyecto de elaboración de desinfectantes para pisos

# **RESUMEN**

<span id="page-11-0"></span>Hoy en día el contar con un desinfectante en los hogares es importante porque ayuda a reducir el riesgo de contagiarse por los virus, bacterias o cualquier otro microrganismo que puede afectar nuestra salud. La presente investigación se enfocó en la creación de un negocio dedicado a la elaboración y comercialización, teniendo como objetivo analizar y demostrar la factibilidad del proyecto.

En el primer capítulo encontraremos el planteamiento del problema que es poder realizar un estudio de la rentabilidad del proyecto, siendo nuestro objetivo principal determinar la viabilidad del proyecto a implementar en el Cantón Milagro y zonas de influencia. Entre los alcances de este proyecto consideramos los costos principales, los flujos de efectivo y los modelos matemáticos necesarios para saber si es conveniente implementar el proyecto.

El capítulo dos nos da a conocer los conceptos que se aplicaran para el cálculo de la rentabilidad del proyecto, saber las condiciones necesarias para poder continuar o no. En el último capítulo se da a conocer los materiales a utilizar, las cantidades exactas y la presentación que tendrá (500 ml, 1 L y 1 Galón).

Se mostrará el total de las inversiones, costos y gastos que demanda el proyecto; lo cual nos ayuda a realizar los cálculos de: VAN, TMAR, TIR, margen de contribución y punto de equilibrio. Todo esto nos dará el resultado más óptimo para poder tener actitudes críticas y objetivas para la creación de un proyecto, aplicando técnicas, procedimientos y métodos necesario para producir y comercializar.

**PALABRAS CLAVE:** Desinfección, Rentabilidad, VAN, TIR, Punto de Equilibrio

<span id="page-12-0"></span>**Título de Trabajo de Integración Curricular:** Economic evaluation of a project for the development of disinfectants for floors

# **ABSTRACT**

Nowadays, having a disinfectant in homes is important because it helps reduce the risk of being infected by viruses, bacteria or any other microorganism that can affect our health. This research was focused on the creation of a business dedicated to the production and commercialization, with the objective of analyzing and demonstrating the feasibility of the project.

In the first chapter we will find the problem statement, which is to be able to carry out a study of the profitability of the project, our main objective being to determine the viability of the project to be implemented in the Milagro Canton and areas of influence. Among the scope of this project we consider the main costs, cash flows and mathematical models necessary to know if it is convenient to implement the project.

Chapter two introduces us to the concepts that will be applied to calculate the profitability of the project, to know the necessary conditions to be able to continue or not. In the last chapter, the materials to be used, the exact quantities and the presentation it will have (500 ml, 1 L and 1 Gallon) are disclosed.

The total investments, costs and expenses required by the project will be displayed; which helps us to perform the calculations of: NPV, TMAR, IRR, contribution margin and breakeven point. All this will give us the most optimal result to be able to have critical and objective attitudes for the creation of a project, applying techniques, procedures and methods necessary to produce and commercialize.

<span id="page-12-1"></span>**KEY WORDS:** Disinfection, Cost Effectiveness, VAN, TIR, Balance Point

# **CAPÍTULO 1**

## <span id="page-13-0"></span>**1. INTRODUCCIÓN**

El presente trabajo se enfocará en la evaluación económica de un proyecto de elaboración de desinfectantes para pisos, con la finalidad de determinar su rentabilidad. El uso de desinfectante es muy importante en los hogares, trabajos o cualquier otro sitio, ya que permite tener un entorno limpio al eliminar virus y bacterias que pueden localizarse en los pisos y que como consecuencia afecten la salud.

El desinfectante ha tomado mayor importancia hoy en la actualidad, ya que se recomienda limpiar continuamente los pisos utilizando desinfectante, esto con la finalidad de poder reducir el riesgo de contraer alguna enfermedad.

Una vez dado a conocer los detalles sobre la importancia de la desinfección dentro de los hogares, mostraremos los materiales que se van a utilizar para la elaboración del desinfectante el cual se lo hará de manera artesanal.

También mostraremos un estudio sobre el volumen anual de ventas del producto (desinfectante), así como los precios unitarios de cada una de las materias primas, la descripción de la idea de negocio, análisis situacional, establecer en que debemos enfocarnos para satisfacer a nuestros futuros clientes. También se creará un análisis sectorial acompañado de una idea de marketing y las inversiones. De la misma forma haremos un análisis de costos de materiales de empaque tales como envases, corrugados, etc.

Nuestro proyecto está dirigido en realizar una evaluación económica para la elaboración de un desinfectante para pisos, en la cual nos enfocaremos en la elaboración y comercialización del producto en el Cantón San Francisco de Milagro.

Entonces, haremos un estudio para determinar los ingresos y egresos totales, así como también el precio de venta, los costos fijos y variables para con ellos determinar punto de equilibrio y rentabilidad del proyecto.

#### <span id="page-14-0"></span>**1.1. PLANTEAMIENTO DEL PROBLEMA**

En la actualidad el uso de los desinfectantes se ha vuelto importante, ya que, nos ayuda a eliminar microorganismos que se encuentra adheridas en las superficies a través de agentes químicos, y de esta manera poder evitar que la persona contraiga infecciones o enfermedades.

El COVID-19 es una enfermedad contagiosa siendo sus principales síntomas: fiebre, tos seca, dolor muscular entre otros. Es un virus que puede contagiar a las personas a través de las vías respiratoria (boca, nariz) e inclusive los ojos, por eso es importante implementar un plan de acción de limpieza con el objetivo de efectuar la desinfección, a través de la limpieza continua en los pisos del hogar. Es de vital importancia tener un correcto plan de acción para efectuar la limpieza y desinfección de los espacios y utensilios o herramientas que se puedan manipular en el ambiente de trabajo frente al Covid19.

Por lo tanto, se recomienda limpiar continuamente los pisos de los hogares, utilizando desinfectante con la finalidad de poder reducir el riesgo de contagio en la persona y de esta manera se mantendrá el piso limpio de virus y bacterias.

Tanto a nivel mundial, nacional o local los virus y bacterias se encuentra por todas partes por eso es recomendable mantener una constante limpieza en los hogares de esta manera se protegerá la salud de la persona.

El presente trabajo de titulación se enfoca en la elaboración de desinfectante para el hogar, para el uso de limpieza de pisos, ya que con la ayuda del desinfectante eliminaremos virus y bacterias que se encuentre en los pisos, y de esta manera contribuiremos en proteger la salud de las personas.

Por ello, en esta investigación haremos un estudio económico sobre la elaboración de desinfectante para el hogar en las cual tendremos en cuenta ciertos puntos que son:

- Hacer una evaluación económica para la elaboración del proyecto.
- Hacer un análisis FODA para saber cuáles serían las dificultades y las ventajas que tendríamos al momento de comercializar nuestro producto y de esta manera poder tomar medidas para disminuir o reducir las dificultades.

# <span id="page-15-0"></span>**1.2. OBJETIVOS**

## <span id="page-15-1"></span>**1.2.1. Objetivo general**

Realizar una evaluación económica para el desarrollo de un proyecto de elaboración de desinfectantes para pisos con la finalidad de determinar la viabilidad del proyecto a implementar en el Cantón Milagro y zonas de influencia.

## <span id="page-15-2"></span>**1.2.2. Objetivos específicos**

- Establecer los materiales, utensilios y procedimiento para la elaboración del desinfectante.
- Determinar un análisis económico sobre el costo de producción de la elaboración del desinfectante.
- Determinar el precio de venta para la respectiva comercialización del desinfectante en cada una de sus respectivas presentaciones.
- Elaborar un plan de marketing y estudio de mercado para poder saber la aceptación del producto.
- Establecer cuál es el impacto ambiental que ocasionaría el desinfectante a ser producido y comercializado.

## <span id="page-15-3"></span>**1.3. ALCANCE**

A continuación, mostraremos el alcance del proyecto:

- En este proyecto nos enfocaremos en la elaboración de un desinfectante, la cual dará inicio desde la obtención de la materia prima; desarrollo del proceso de elaboración hasta obtener el producto terminado. Finalmente se evaluará el proceso de comercialización del producto.
- Se considerará los costos unitarios de cada materia prima, materiales de empaque etc.
- Se planteará un estudio por medio de un modelo matemático que nos permita proyectar las ventas para un horizonte de tiempo de cinco años.
- Determinar los flujos netos de efectivo para el horizonte de tiempo considerado, elementos que nos permitirán de manera objetiva la rentabilidad del proyecto.

#### <span id="page-16-0"></span>**1.4. ESTADO DEL ARTE**

## **¿Qué es la desinfección?**

La desinfección es el proceso que consiste en eliminar a microorganismos infecciosos mediante el uso de agentes químicos o físicos (Seymour, 1991).

La desinfección es muy importante, ya que es un proceso que nos permite eliminar agentes patógenos, que puede ser perjudicial para la salud de la persona.

## **Desinfectantes**

Los desinfectantes son productos ampliamente utilizados para la destrucción de los microorganismos que habitan sobre una superficie inanimada, con excepción de las esporas bacterianas (Guerra, 2005).

El desinfectante es un producto muy utilizado a nivel mundial, ya que, a través del desinfectante nos permite eliminar los microorganismos infecciosos como son los virus y bacterias que se encuentra en los pisos.

La eficacia de un desinfectante depende de su concentración, el tiempo de contacto, la naturaleza de la superficie desinfectada, la cantidad de material orgánico presente en la superficie, y el tipo y la cantidad de microorganismos presentes (Gava Mazzola, Faustino Jozala, De Lencastre Novaes, Moriel, & Vessoni Penna, 2009).

El porcentaje de efectividad en la eliminación de virus y bacteria en el desinfectante es muy importante, ya que de esta manera la persona podrá observar la calidad del producto y los beneficios que ofrece.

Al momento de elaborar un desinfectante hay que tener en cuenta la calidad de los materiales que se van a utilizar, tener definido el proceso de elaboración, la presentación del envase donde va a estar el desinfectante, y también hay que tener en cuenta el precio de comercialización.

### **Evaluación Económica**

En la elaboración de un proyecto es importante realizar una evaluación económica, porque nos permite identificar, evaluar y comparar costos entre distintas inversiones, con la finalidad de poder saber cuál es la mejor forma de invertir a largo plazo en el proyecto.

Al momento de emprender un negocio o comercializar un producto es importante realizar una evaluación económica, ya que, la cual nos permite disponer de la información necesaria para la toma de la mejor decisión.

## **Presupuesto**

El presupuesto tiene como fundamento elementos contables, en los cuales se pretende realizar el control de las partidas en las que se utilizan los recursos económicos y sus costes.

Por lo general la estructura en la que se guía la elaboración de un presupuesto suele ser de manera incremental, fijando una cantidad adicional que se aproxime a lo que se necesita para el siguiente periodo, pero con referencia a las partidas ya referenciándose a las partidas presentes.

Existen razones del porqué realizar un presupuesto, entre ellas podemos mencionar:

- Minimizar los riesgos.
- Direccionar la estrategia hacia objetivos esperados por la empresa.
- Se logra cuantificar en términos económicos las diferentes etapas de la planificación total de trabajo.

Además, cabe mencionar que al realizar el presupuesto estamos procurando:

- Conocer los ingresos y egresos del proyecto.
- Realizar un enfoque de lo que puede ser destinado al ahorro, para cumplir con objetivos personales que se ha interpuesto realizar a corto o largo plazo.
- Establecer la tasa de descuento (costo del dinero).
- Determinar el capital necesario para la puesta en marcha del proyecto.
- Optimizar el uso de los recursos (López, 2020).

### **Rentabilidad**

Tiene como función conseguir los resultados esperados por medio de las inversiones que se han realizado en un periodo de tiempo específico, es decir, nos da a conocer el rendimiento que tiene la empresa comparando los medios empleados con la renta obtenida, esto nos permite saber la capacidad que tiene del proyecto para retribuir los recursos económicos utilizados (Contreras, 2006).

La manera en que la rentabilidad llegase a aumentar dependerá de las estrategias que se implementen en el negocio; entre estas estrategias se puede considerar reducir costos, incrementar el precio de ventas en la medida que el mercado lo permita.

# **Costo Fijo y Costo Variable**

Costo Fijo: costos incurridos por la empresa produzca o no. Ej. sueldos

Costo Variable: costos incurridos por la empresa solo cuando está en producción. Ej. Materias primas.

# **CAPÍTULO 2**

# <span id="page-19-1"></span><span id="page-19-0"></span>**2. METODOLOGÍA**

#### **Rentabilidad del proyecto**

Este análisis se basa en establecer el nivel de desempeño que puede alcanzar determinado proyecto. Dentro de este se toma en consideración el valor del dinero a través del tiempo, y esta consideración se logra por medio de métodos que ayudan a evaluar el proyecto tales como el VAN y el TIR.

#### **El valor actual neto (VAN)**

Este es una herramienta que ayuda a comprar el monto de la inversión con una determina tasa de interés y los flujos positivos de efectivos. Esta herramienta es una de las más aplicadas al momento de evaluar un proyecto (DAVILA MALLA, 2016).

Para realizar su cálculo es necesario tener una tasa de descuento o un factor al cual se le reduzca el valor del dinero en el futuro a su semejante actual. Al momento de aplicar la tasa de descuento los flujos resultantes que se traen en el presente se los considera como flujos descontados. Entonces, el van es el valor monetario que se obtiene por la diferencia de la suma de los flujos descontados a la inversión cero (inicial); es decir, se equipara todas las ganancias que se estiman contra los desembolsos para generar tales ganancias en el presente.

Para saber si aceptamos o rechazamos un proyecto, debemos tener en consideración cierto criterios de evaluación, como los siguientes:

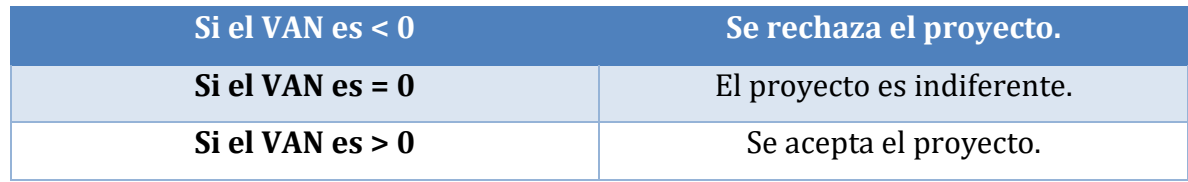

Al momento de calcular el VAN, Si el valor actual neto es mayor al costo de inversión del proyecto nos quiere decir que es aceptable lo que se está realizando, porque se está generando ganancia positiva en la empresa o negocio.

Si el valor actual neto es igual al costo de inversión del proyecto, nos quiere decir que no se está teniendo ni pérdida, ni ganancia.

Si el valor actual neto es menor al costo de la inversión del proyecto, nos quiere decir que está existiendo pérdida, y por ende se debe tomar acciones y decisiones para el mejoramiento de la empresa o negocio.

Fórmula para calcular el VAN:

$$
VAN = -I_o + \sum_{t=1}^{n} \frac{FE}{(1+i)^t} = -I_o + \frac{FE_1}{(1+i)^1} + \frac{FE_2}{(1+i)^2} + \dots + \frac{FE_n}{(1+i)^n}
$$

$$
VAN = -I + FNE
$$

**I =** Inversión Inicial **FE =** Flujos de Efectivo por Período **i =** Tasa de Interés **n =** Número de períodos de tiempo

La fórmula se basa en la sumatoria de los flujos netos y en descontar el valor de la inversión inicial, esto con el objetivo de saber si los resultados son superiores o similares a la inversión solicitada.

#### **Tasa mínima aceptable de rendimiento (TMAR)**

Este es un tipo de porcentaje que por lo general es estimado por quienes van a invertir en su proyecto; utilizándose como referencia para conocer si el proyecto será o no rentable.

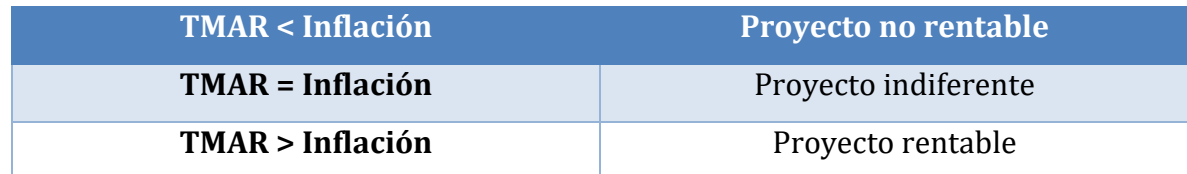

Se calcula con la siguiente fórmula:

**TMAR** = Tasa de inflación + riesgo de la inversión

El riesgo de la inversión toma en cuenta tres casos para determinarlo:

Bajo riesgo. Si la demanda de tu producto o servicio es estable y NO existe competencia fuerte de otros productores, el porcentaje de riesgo puede ir de 3 a 6%. Riesgo medio. Son proyectos que tienen una demanda variable y competencia considerable, se estima un porcentaje de 6 a 10%.

Riesgo alto. Son negocios en los que el precio del producto cambia mucho debido a la oferta y la demanda, se considera un porcentaje superior a 10%.

#### **Tasa interna de retorno (TIR)**

La tasa obtenida hace referencia al rendimiento de la inversión. Lo que se busca con esta tasa es que el valor actual neto sea cero. Se dice que esta tasa se basa en igualar la suma de los flujos disminuidos a la inversión inicial; suponiendo que el dinero que se gana año a año reembolsa en su totalidad. El TIR nos ayuda a saber el rendimiento real de nuestra inversión (Ubillus Lombeida, 2019 ). Por lo general el determinar el TIR se lo hace por medio de prueba y error, hasta que la tasa nos de igual a la suma de los flujos disminuidos.

Para aceptar o rechazar un proyecto existen determinados criterios:

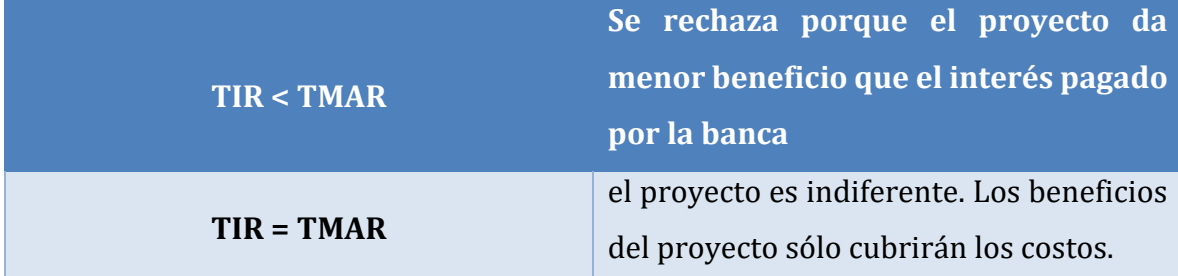

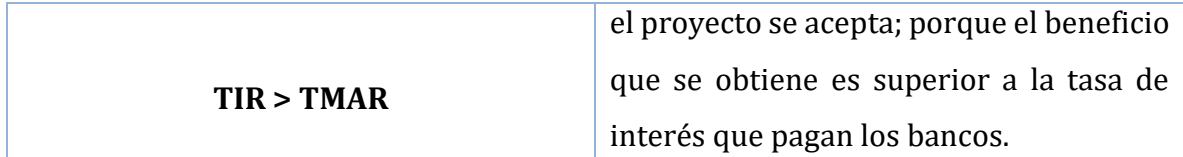

Fórmula para calcularlo:

$$
TIR = T1 + (T2 - T1) \frac{VAN T1}{VAN T1 - VAN T2}
$$

Donde:

T1: tasa que produce el valor actual neto (+)

T2: tasa que produce el valor actual neto (-)

VAN 1: valor actual neto (+)

VAN 2: valor actual neto (-)

#### **Margen de contribución**

Son los beneficios que obtiene una empresa sin tomar en cuenta los costos fijos. También se dice que es el exceso de los ingresos en comparación con los costos variables, donde tal exceso son cubiertos por los costos fijos y la utilidad.

Este margen es importante porque establece que tanto contribuye un producto a la empresa, de modo que se reconoce que tan rentable es seguir con la producción de ese producto.

MC = Margen de Contribución

 $MC = Precio de Venta Unitario - Costo Variable Unitario$ 

MCP = Margen de Contribución Ponderado

 $MCP = Margen de Contribution \times % de Participación$ 

### **Punto de equilibrio**

Este nos ayuda a saber la relación que existe entre los costos variables, los fijos y los beneficios. Se lo considera como el nivel de producción en la que los beneficios obtenidos son iguales a la sumatoria de los costos fijos y variables.

Este no nos ayuda a evaluar la rentabilidad, sino más bien sirve para tomarlo como referencia. Para establecer el tamaño de un proyecto, es necesario hacer un análisis del punto de equilibrio porque ayuda a reconocer si realmente se está produciendo la cantidad necesaria o si es preciso que se ajuste la manufactura. Este se calcula de la siguiente manera.

Punto de Equilibrio = Costos Fijos Suma de Margen de Contribución Ponderado

# **CAPÍTULO 3**

## <span id="page-24-1"></span><span id="page-24-0"></span>**3. PROPUESTA DE SOLUCIÓN**

Los desinfectantes están compuestos por químicos, los cuales han tomado mayor importancia hoy en la actualidad ya que se recomienda limpiar continuamente los pisos utilizando desinfectante, esto con la finalidad de erradicar e invalidar el desarrollo de bacterias, microorganismo y virus los cuales ponen en riesgo la salud.

La venta de nuestro producto se dará en tres presentaciones de envases plásticos: de 500 ml, de 1 litro y de galón. Con respecto a la imagen del envase, esta se identificará por colores e imágenes significativas, por ejemplo, si el desinfectante tendrá aroma a manzanilla el envase tendrá manzanilla en la etiqueta, lo cual hará más atractivo al producto.

Al introducir el producto al mercado se deberá iniciar con un precio bajo para conseguir estar en el mercado de manera rápida consiguiendo la atención de los consumidores. A medida que vayamos creciendo en ventas se reducirán determinados costos como el de distribución y producción; siendo la inflación que establezca el precio de nuestro producto en años posteriores.

## **LISTADO DE MATERIA PRIMA**

### **Nonil fenol**

Sus propiedades son desengrasantes, detergentes, emulsificantes, estabilizantes. Este componente tiene características como: líquido viscoso, amarillo pálido con ligero olor fenólico, soluble en grasas y aceites.

#### **Agua**

Ayuda a suprimir componentes sólidos.

#### **Cellosize**

Componente soluble en agua que actúa como modificador de la reología para proveer una sensación suave y mejorar la estabilidad del producto final.

#### **Amonio**

Sirve como limpiador y desengrasante. Tiene propiedades antimicrobianas, de modo que da soluciones fungicidas, bactericidas y viricidas

#### **Aroma**

Sirve para dar olor o fragancia al producto.

### **Colorante**

Proporcionan color al producto.

# **MATERIALES SUSTITUTOS**

## **Triclosan**

Sustituye el amonio cuaternario. Este material es un potente agente antibacteriano, desinfectante y fungicida.

Precio: 0.25 USD / Kilogramos

## **Alcohol graso etoxilado**

Sustituye al nonil fenol. Este material es un tensoactivo que puede ser utilizado como desengrasante, emulsionante, solubilizante, espesante, espumante y dispersante.

Precio: 1 USD / Kilogramos

## **CMC instantáneo**

Sustituye al cellosize. Este material es un estabilizador que se da la sensación y textura de espesor.

Precio: 4.50 USD/ 500 Gr

# **PARTICIPACIÓN PORCENTUAL DE CADA ELEMENTO**

La participación porcentual de cada elemento son las siguientes:

## **TABLE 1. PARTICIPACIÓN PORCENTUAL DE CADA ELEMENTO**

<span id="page-25-0"></span>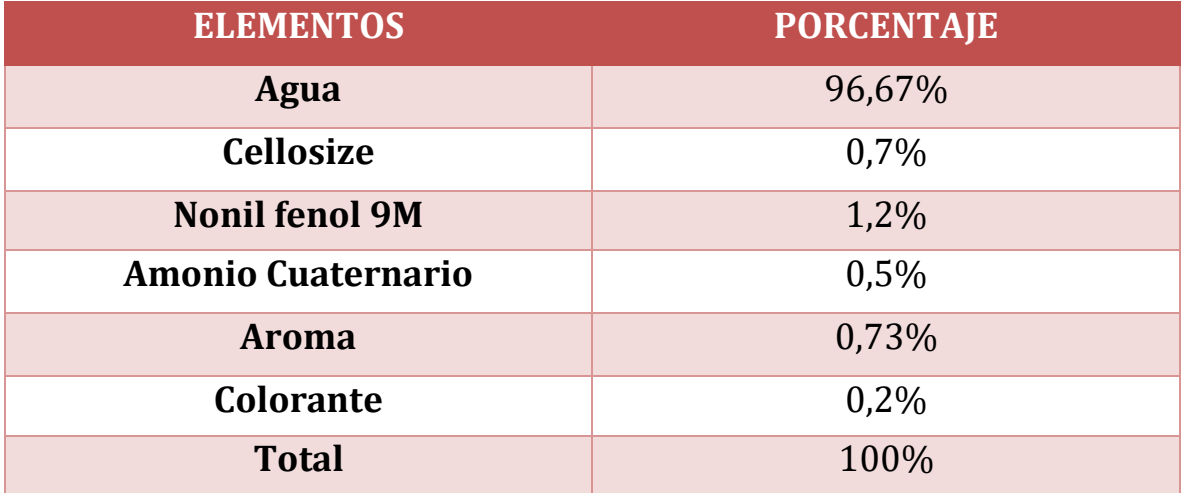

# **PROCEDIMIENTO PARA LA ELABORACIÓN DEL DESINFECTANTE**

### **Procedimiento para 1 galón**

**Primer paso:** Remover lentamente con un agitador de madera que puede ser manual o eléctrico durante unos 30 minutos hasta conseguir la densidad deseada.

**Segundo paso:** A la mezcla le añadimos 1 oz de nonil fenol y mezclamos con movimientos lentos durante unos 3 minutos.

**Tercer paso:** Luego agregamos una oz de amonio cuaternario hasta que se disperse completamente en la mezcla.

**Cuarto paso:** Agregar 30 ml de aroma y mezclar.

**Quinto paso:** Agregar colorante al 0,2% según el aroma que se haya añadido al desinfectante, movemos la mezcla hasta que la mezcla este homogénea y obtengamos el color.

### **PRECIOS UNITARIOS DE CADA UNA DE LAS MATERIAS PRIMAS**

<span id="page-26-0"></span>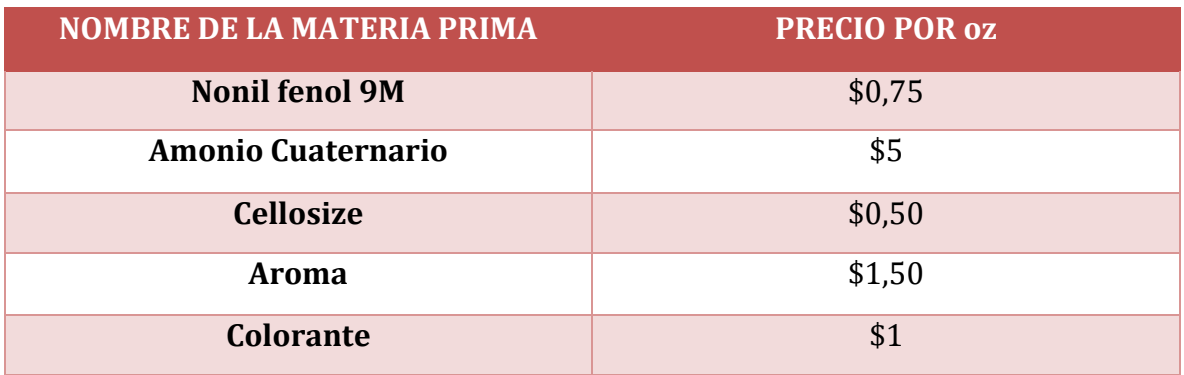

### **TABLE 2. PRECIO UNITARIO DE CADA MATERIA PRIMA**

# **PRECIOS UNITARIOS DE CADA MATERIAL DE EMPAQUES**

## **TABLE 3. PRECIO UNITARIO DE EMPAQUES**

<span id="page-27-0"></span>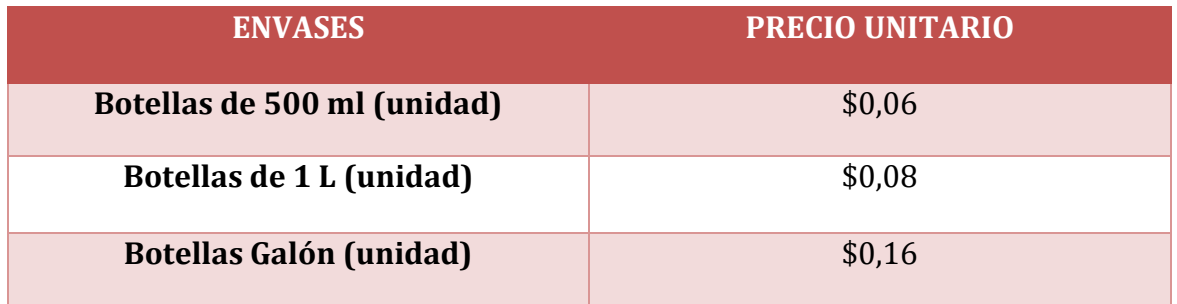

## **PRECIOS UNITARIOS DE VENTA DE CADA PRODUCTO**

### **TABLE 4. PRECIO UNITARIO DE VENTA DE PRODUCTOS**

<span id="page-27-1"></span>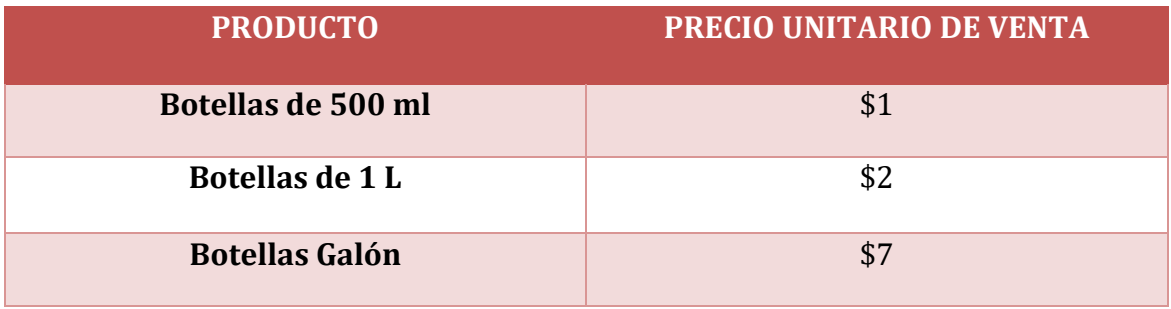

# **DETERMINAR EL PUNTO DE EQUILIBRIO**

### **Determinar el Costo Variable de cada producto**

A continuación, por medio de un cuadro mostraremos el costo variable de cada producto que son:

<span id="page-27-2"></span>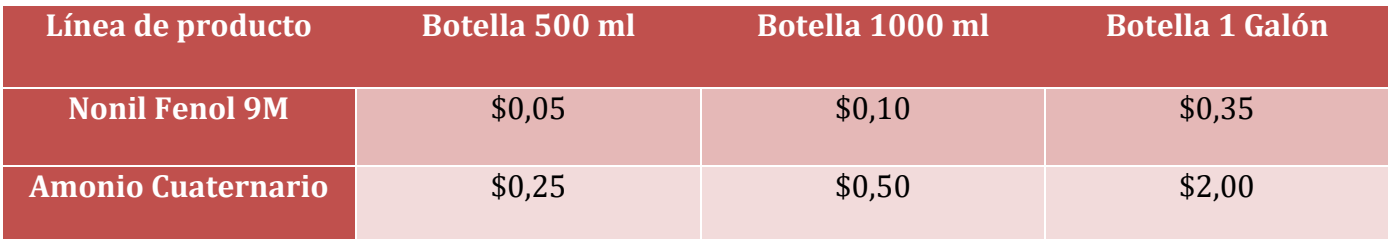

#### **TABLE 5. COSTOS VARIABLES DE LÍNEA DE PRODUCTO**

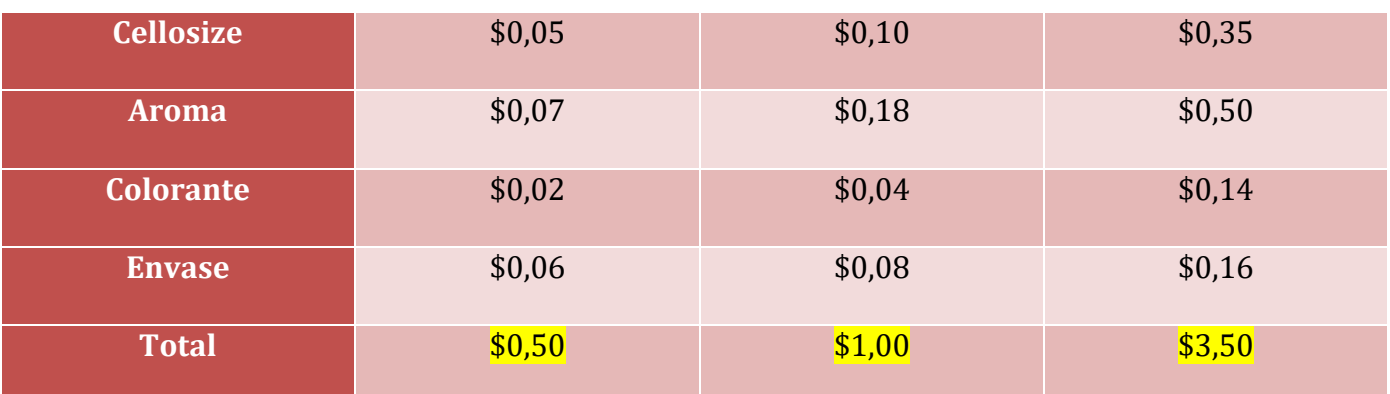

El costo variable total de cada producto es:

Botella 500 ml =  $$0,50$ 

Botella 1000 ml = \$1,00

Botella 1 Galón =  $$3,50$ 

#### **Determinar los Costos Fijos**

El costo fijo está conformado por el sueldo de cada integrante, en la cual el sueldo de cada trabajador es por año.

**Gerente =** \$600 cada mes x 12 meses = \$7.200 cada año.

**Supervisor =** \$500 cada mes x 12 meses = \$6.000 cada año

**Obrero 1 =** \$ 400 cada mes x 12 meses = \$4.800 cada año

**Obrero 2 =** \$ 400 cada mes x 12 meses = \$4.800 cada año

**Obrero 2 =** \$ 400 cada mes x 12 meses = \$4.800 cada año

A continuación, mostraremos las amortizaciones y depreciaciones que son:

#### **TABLE 6. AMORTIZACIÓN Y DEPRECIACIÓN**

<span id="page-29-0"></span>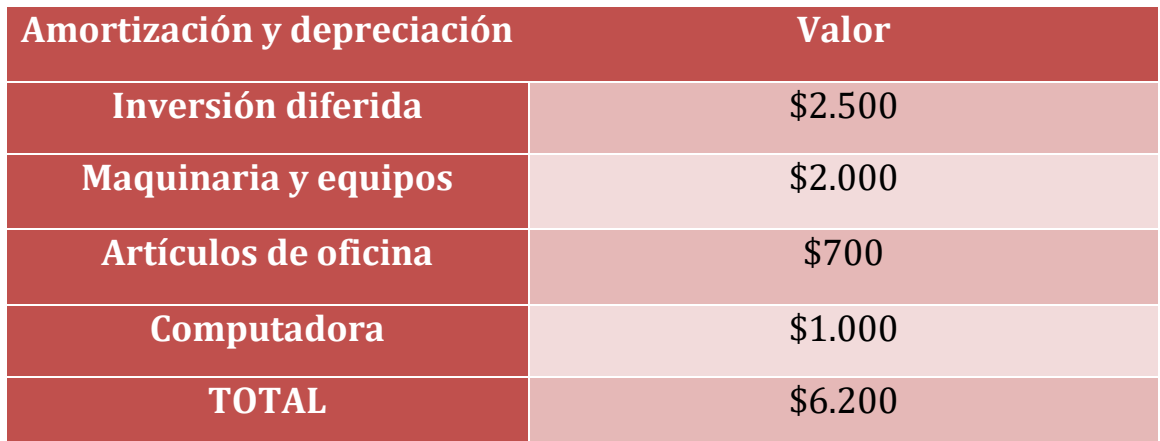

A continuación, mostraremos los valores que conforma los costos fijos que son:

## **TABLE 7. COSTO FIJO**

<span id="page-29-1"></span>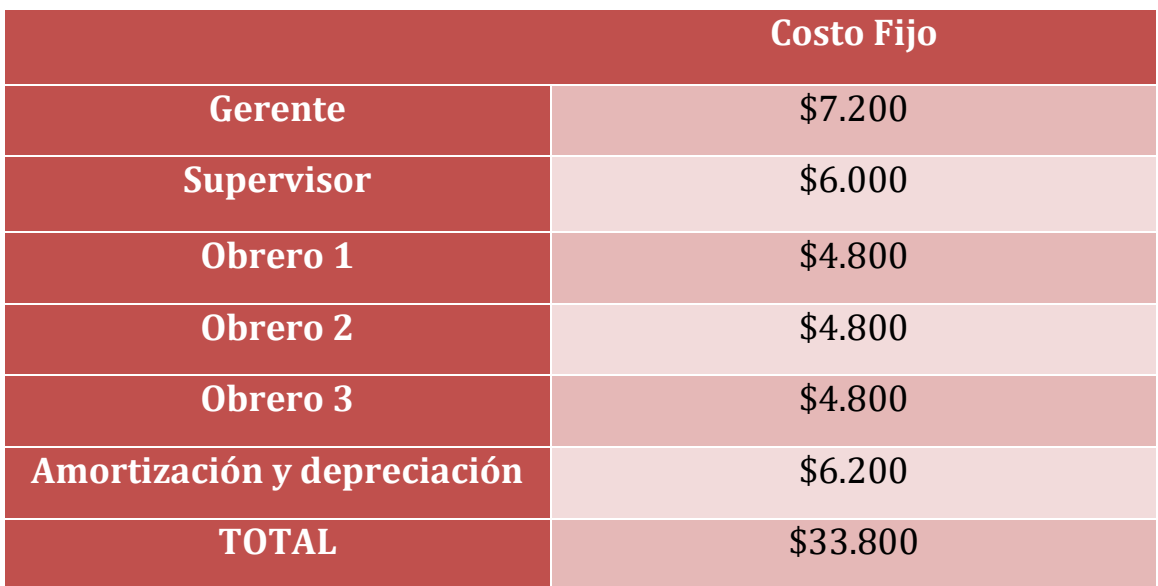

# **Costos Fijos** = Sueldo

**Costos Fijos** = Gern,  $+ Sup. +Obr. 1 + Obr. 2 + Obr. 3 + Amortización y depreciation$ 

 $\textit{Costos Fijos} = $7.200 + $6.000 + $4.800 + $4.800 + $4.800 + $6.200$ 

 $\mathbf{\textit{Costos} \, Fijos } = $33.800$ 

## **Calcular el Margen de Contribución Ponderado**

<span id="page-30-0"></span>A continuación, calcularemos el margen de contribución ponderado en la cual nos ayudará para calcular el punto de equilibrio.

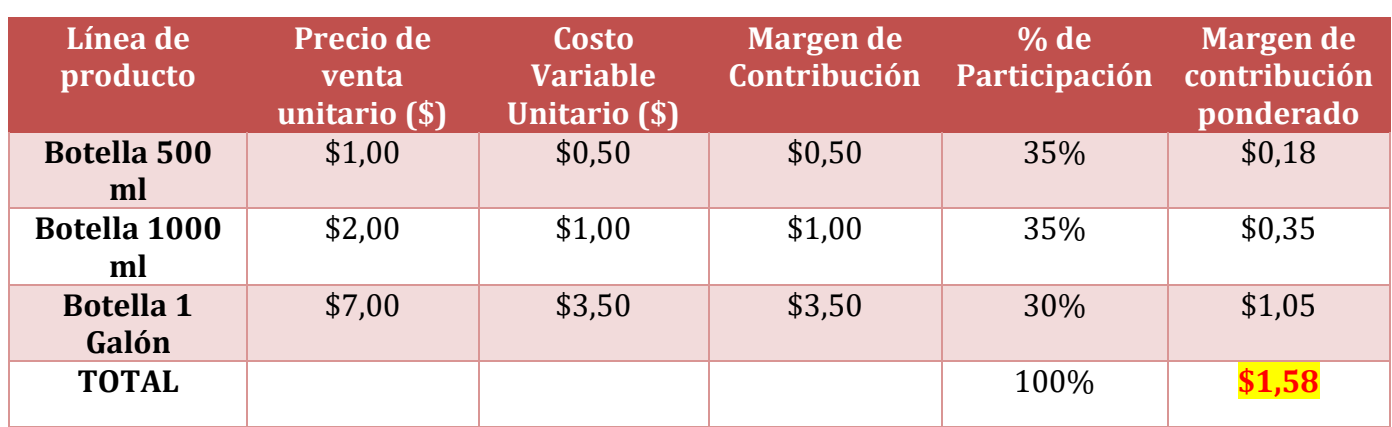

#### **TABLE 8. MARGEN DE CONTRIBUCIÓN PONDERADO**

La participación en la producción de cada línea de producto son las siguientes:

- Botella 500 ml tiene un 35% de participación en la producción.
- Botella 1000 ml tiene un 35% de participación en la producción.
- Botella de 1 Galón tiene un 30% de participación en la producción.

La suma de todos los porcentajes de participación de cada producto conlleva al 100% de producción.

Para encontrar el margen de contribución ponderado, realizamos las siguientes operaciones que son:

MC = Margen de Contribución

 $MC =$  Precio de Venta Unitario – Costo Variable Unitario

MCP = Margen de Contribución Ponderado

 $MCP = Margen de Contribution \times % de Participación$ 

A continuación, calcularemos el punto de equilibrio que es:

Punto de Equilibrio = Costos Fijos Suma de Margen de Contribución Ponderado

#### Punto de Equilibrio = \$33.800 \$1,58

**Punto de Equilibrio = 21.460,32 unidades** 

## **Unidades a vender de cada producto**

Para calcular las unidades a vender de cada producto se multiplica el valor del punto de equilibrio con el valor porcentual de participación de cada producto.

## **Unidades a Vender** = Punto de Equilibrio  $\times$  % de Participación

 $\geq$  Botella de 500 mililitros

**Unidades a Vender** = 21.460,32 unidades  $\times$  35 %

Unidades a Vender =  $7.511, 11$  unidades

 $\geq$  Botella de 1000 mililitros

**Unidades a Vender** = 21.460,32 unidades  $\times$  35 %

Unidades a Vender =  $7.511, 11$  unidades

 $\triangleright$  Botella de 1 Galón

**Unidades a Vender** = 21.460,32 unidades  $\times$  30 %

Unidades a Vender =  $6.438, 10$  unidades

Las unidades totales a vender son:

 $\textbf{TOTAL} = \textbf{Botella} \text{ de } 500 \text{ ml} + \textbf{botella} \text{ de } 1000 \text{ ml} + \textbf{Botella} \text{ de } 1 \text{ Galón}$ 

 $\textbf{TOTAL} = 7.511,11 \text{ unidades} + 7.511,11 \text{ unidades} + 6.438,10 \text{ unidades}$ 

 $\textbf{TOTAL} = 21.460, 32 \text{ unidades}$ 

## **COMPROBACIÓN DEL PUNTO DE EQUILIBRIO**

A continuación, mostraremos la comprobación del punto de equilibrio que es:

<span id="page-32-0"></span>

|                               | <b>Botella de</b> | <b>Botella de</b> | <b>Botella de 1</b> |              |
|-------------------------------|-------------------|-------------------|---------------------|--------------|
| Línea de producción           | 500 ml            | 1000 ml           | Galón               | <b>Total</b> |
| <b>Venta</b>                  | \$7.511,11        | \$15.022,22       | \$45.066,67         | \$67.600,00  |
| - ) Costo Variable            | \$3.755,56        | \$7.511,11        | \$22.533,33         | \$33.800,00  |
| <b>Margen de Contribución</b> |                   |                   |                     | \$33.800,00  |
| - ) Costos Fijos              |                   |                   |                     | \$33.800,00  |
| <b>Utilidad</b>               |                   |                   |                     | \$0,00       |

**TABLE 9. COMPROBACIÓN DEL PUNTO DE EQUILIBRIO**

Para encontrar el valor de venta de cada producto se multiplica las unidades vendidas de cada producto con el precio de venta unitario de cada producto.

**Ventas** = Unidades vendidas  $\times$  Precio de venta unitario

Botella de 500 mililitros

**Ventas** = 7.511.11 Unidades vendidas  $\times$  \$1 cada unidad

 $$ 

Botella de 1000 mililitros

**Ventas** = 7.511,11 Unidades vendidas  $\times$  \$2 cada unidad

 $Ventas = $15.022, 22$ 

Botella de 1 Galón

**Ventas** = 6.438,10 Unidades vendidas  $\times$  \$7 cada unidad

 $$ 

El total de ventas es:

**VENTA TOTAL** = Botella de 500 ml + botella de 1000 ml + Botella de 1 Galón

**VENTA TOTAL** = 
$$
$7.511,11 + $15.022,22 + $45.066,67
$$

 $$ 

Para encontrar el costo variable de cada producto se multiplica las unidades vendidas de cada producto con el costo variable de cada producto.

**Costo Variable** = Unidades vendidas  $\times$  costo variable de cada producto

Botella de 500 mililitros

**Costo Variable** = 7.511,11 Unidades vendidas  $\times$  \$0,50

 $\textbf{\textit{Cost}}\textit{0}$  Variable = \$3.755,56

Botella de 1000 mililitros

**Costo variable** = 7.511,11 Unidades vendidas  $\times$  \$1,00

 $\textbf{\textit{Cost}}\textit{0}$  Variable = \$7.511,11

Botella de 1 Galón

**Costo Variable Total** = 6.438,10 *Unidades vendidas*  $\times$  \$3,50

 $\textbf{\textit{Cost}}\textit{0}$  Variable = \$22.533,33

El Costo Variable Total es:

**Costo Variable Total** = Botella de 500 ml + botella de 1000 ml + Botella de 1 Galón

**Costo Variable Total =**  $$3.755.56 + $7.511.11 + $22.533.33$ 

Costo Variable Total =  $$33.800,00$ 

Para encontrar el Margen de Contribución, realizamos la siguiente operación que es:

**Margen de Contribución** = Venta Total  $-$  Costo Variable Total

**Margen de Contribución** =  $$67.600,00 - $33.800,00$ 

**Margen de Contribución = \$33.800,00** 

Para comprobar el punto de equilibrio, realizamos la siguiente operación que es:

**Utilidad** = Margen de Contribución  $-$  Costos Fijos

 $Utilidad = $33.800,00 - $33.800,00$ 

# $$

A través de la comprobación podemos observar que el punto de equilibrio está realizado de manera correcta.

#### **TMAR (Tasa mínima aceptable de rendimiento)**

A continuación, calcularemos la tasa mínima aceptable de rendimiento, ya que a través de este valor nos va a ayudar para encontrar la tasa de descuento para poder calcular el VAN de nuestro proyecto.

En el Ecuador la tasa de inflación anual está en 2,15%.

En el capítulo 2 mencionamos los diferentes riesgos de la inversión que son: riesgo bajo, riesgo medio y riesgo alto.

El riesgo que tiene nuestra inversión en el proyecto es un riesgo medio, ya que nuestro producto tiene una demanda y competencia considerable, por lo que su porcentaje de riesgo es de 8%

A continuación, utilizaremos la siguiente formula que es:

 $TMAR = Tasa$  de Inflación + Riesgo de la inversión

 $TMAR = 2.15\% + 8\%$ 

 $TMAR = 10, 15\%$ 

### **VAN (Valor Anual Neto)**

A continuación, vamos a realizar un estudio de VAN, para comprobar si nuestro proyecto es rentable o no es rentable, por lo cual, para poder realizar el estudio del VAN, necesitamos el valor de la inversión inicial del proyecto y el estudio del VAN lo vamos a realizar por los próximo 5 años.

La inversión inicial que tendrá nuestro proyecto es de \$100.000, la misma que se encuentra financiada con un 40% que corresponde a los recursos propios de los inversionistas y con un 60% corresponde a préstamo bancario, donde también está garantizado con patrimonio de los inversionistas y con una tasa de interés del 11,50% a 5 años plazos.

A continuación, mostraremos a través de una tabla como está conformado nuestra inversión inicial:

#### **TABLE 10. FINANCIAMIENTO DE INVERSIÓN**

<span id="page-35-0"></span>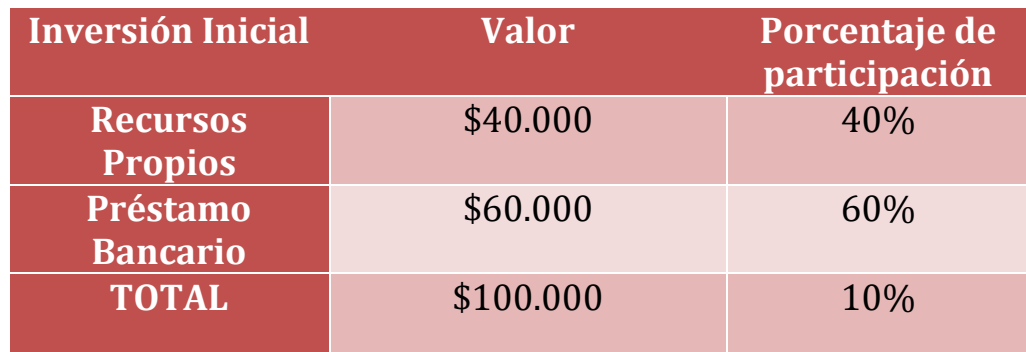

A continuación, calcularemos la tasa de descuento de nuestro proyecto, por lo que mostraremos una tabla con los valores que se van a utilizar.

<span id="page-35-1"></span>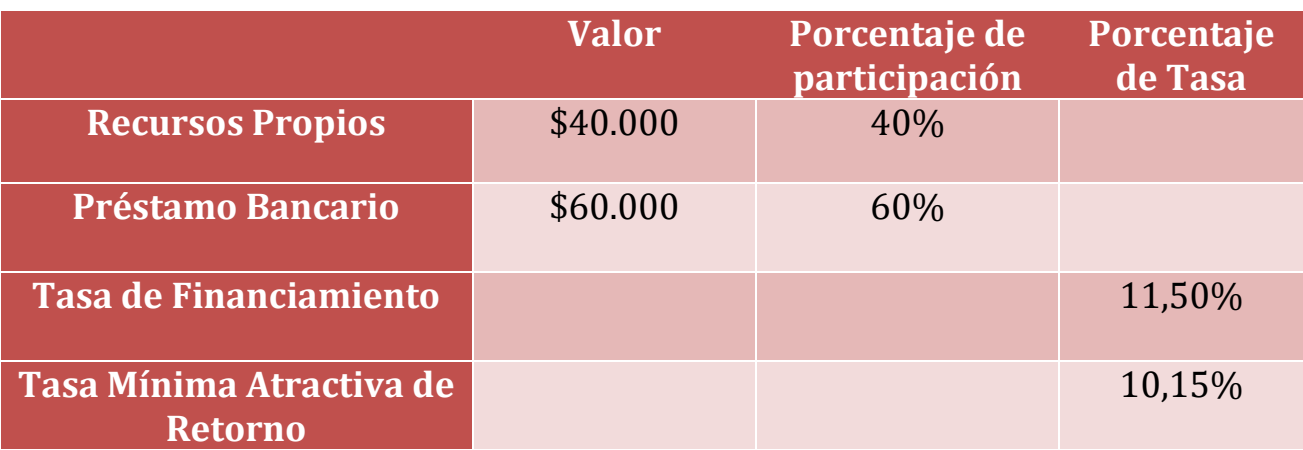

#### **TABLE 11. COSTO PROMEDIO PONDERADO DE CAPITAL**

A continuación, aplicaremos la fórmula para calcular la tasa de descuento que se va a utilizar para calcular el VAN.

**Tasa de descuento =** (% Prestamos Bancario x Tasa de Financiamiento) (1-0,22) + (%Recursos Propios x Tasa mínima atractiva de retorno

El valor de **(1-0,22)** es un valor constante en la fórmula para encontrar la tasa de descuento.

**Tasa de descuento** =  $(60\% \times 11,50\%)(1 - 0,22) + (40\% \times 10,15\%)$ 

Tasa de descuento =  $0,094 \times 100\%$ 

Tasa de descuento =  $9,4\%$ 

Para el valor de los ingresos de cada año, haremos una proyección estimada de los valores que obtendremos en los próximo 5 años.

A través del punto de equilibrio obtuvimos el valor de venta anual, donde ese valor nos indica que, obteniendo ese ingreso de venta, nuestro proyecto no tendrá ni pérdida, ni ganancia.

El valor de venta que nos dio el punto de equilibrio es de \$67.600,00, este valor lo obtenemos sumando el valor de venta de los tres producto que se van a comercializar; por lo tanto, en el primer año nuestro ingreso será de \$68.000 ya que nuestro ingreso tiene que ser mayor que nuestro punto de equilibrio para poder tener ganancia; y para los próximos 4 años el valor de ingreso va a ir aumentando un 12% al año anterior, este porcentaje es nuestra proyección de crecimiento que nosotros estimamos que vamos a obtener de ingreso a partir del segundo año hasta el años quinto

Los valores de egresos de los primeros cinco años, será el 50% de cada valor de ingreso de cada año; este porcentaje es una estimación de los egresos que tendremos por cada año; y con los valores de ingresos y egresos podemos utilizarlo para obtener los flujos de efectivos neto, donde nos va a servir para calcular el VAN de nuestro proyecto.

Nuestra tasa de descuento, en la cual nosotros trabajaremos para poder conocer si nuestro proyecto es rentable o no, el porcentaje será de 9,4%, este porcentaje lo obtuvimos calculando los valores de la tabla de Costo Promedio Ponderado de Capital.

A continuación, en la siguiente tabla mostraremos los valores de ingresos y egresos de los 5 años que son:

<span id="page-36-0"></span>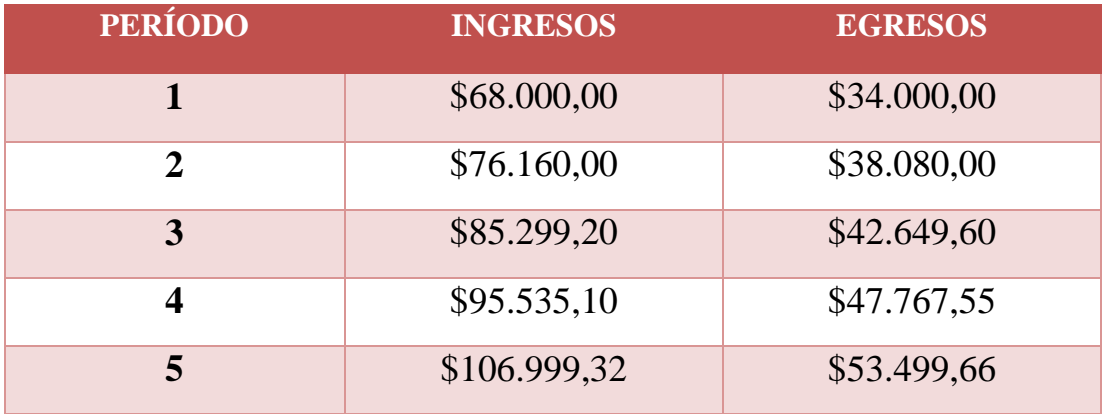

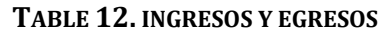

**Inversión Inicial =** \$100.000

**Tasa de descuento =** 9,4%

A continuación, mostraremos los valores de ingreso de los 5 años que son:

 $\triangleright$  Año 1 = \$68.000,00

Desde el segundo año en adelante, el valor de ingreso va a aumentar un 12% del año anterior.

 $\triangleright$  **Año 2** = \$76.160,00

 $A\tilde{n}$ o 2 = (\$68.000,00 × 12%) + \$68.000,00

 $A\tilde{n}$ o 2 = \$76.160,00

 $\triangleright$  **Año 3** = 85.299,20

 $A\tilde{n}\boldsymbol{\theta}$  3 = (\$76.160,00  $\times$  12%) + \$76.160,00

 $A\tilde{n}$ o 3 = \$85.299,20

 $\triangleright$  **Año 4** = \$95.535,10

 $A\tilde{n}$ o 4 = (\$85.299,20 × 12%) + \$85.299,20

 $A\tilde{n}$ **o**  $4 = $95.535,10$ 

 $\triangleright$  **Año 5** = \$106.999,32

 $A\tilde{n}\boldsymbol{\theta}$  5 = (\$95.535,10  $\times$  12%) + \$95.535,10

 $A\tilde{n}$ o 5 = \$106.999,32

A continuación, mostraremos los valores de egresos de los 5 años, en la cual se obtiene del 50% de cada valor de ingreso de cada año.

 $\triangleright$  **Año 1** = \$34.000,00

$$
A\|\bm{0}\,\bm{1}=\$68.000,00\,\times\,50\%
$$

$$
Año 1 = $34.000,00
$$

 $\triangleright$  **Año 2** = \$38.080,00

$$
A\|\bm{0}\,\bm{2}=\$76.160,00\,\times 50\%
$$

 $A\tilde{n}$ o 2 = \$38.080,00

 $\triangleright$  **Año 3** = \$42.649,60

```
A\tilde{n}o 3 = $85.299,20 \times 50%
A\tilde{n}o 3 = $42.649,60
```
 $\triangleright$  **Año 4** = \$47.767,55

 $A\tilde{n}$ **o** 4 = \$95.535,10  $\times$  50%  $A\tilde{n}$ **o**  $4 = $47.767,55$ 

 $\triangleright$  **Año 5** = \$53.499,66

$$
A\tilde{n}\mathbf{o} \mathbf{5} = \$106.999.32 \times 50\%
$$
  

$$
A\tilde{n}\mathbf{o} \mathbf{5} = \$53.499.66
$$

A continuación, calcularemos el flujo de efectivo neto de cada año, en la cual se obtiene restando el valor de ingreso con el valor de egreso.

**Flujo de efectivo** =  $Ingreso - Egreso$ 

 $\triangleright$  Año 1 = \$34.000,00

 $Flujo de efectivo = $68.000,00 - $34.000,00$ 

Flujo de efectivo =  $$34.000,00$ 

 $\triangleright$  **Año 2** = \$38.080,00

 $Flujo de efectivo = $76.160,00 - $38.080,00$ 

Flujo de efectivo =  $$38.080,00$ 

 $\triangleright$  Año 3 = \$42.649,60

 $Flujo de efectivo = $85.299,20 - $42.649,60$ 

Flujo de efectivo =  $$42.649,60$ 

 $\triangleright$  Año 4 = 47.767,55

**Flujo de efectivo** = 
$$
$95.535,10 - $47.767,55
$$

# Flujo de efectivo =  $$47.767,55$

 $\triangleright$  **Año 5** = 53.499,66

*Flujo de efectivo* = 
$$
$106.999,32 - $53.499,66
$$

Flujo de efectivo =  $$53.499,66$ 

A continuación, aplicaremos la fórmula del VAN para comprobar si nuestro proyecto es rentable o no.

$$
VAN = Inv. Inicial + \frac{FN_1}{(1+i)^1} + \frac{FN_2}{(1+i)^2} + \dots + \frac{FN_n}{(1+i)^n}
$$

**VAN =** Valor Anual Neto

**Inv. Inicial =** Inversión Inicial

**FN =** Flujo Neto

**Tasa** =  $9,4\%$  = 0,094

<span id="page-39-0"></span>A continuación, mostraremos los flujos de efectivos neto en el siguiente cuadro:

**TABLE 13. FLUJO DE EFECTIVO NETO**

| Período                 | <b>Ingreso</b> | <b>Egreso</b> | <b>Flujo de Efectivo</b> |
|-------------------------|----------------|---------------|--------------------------|
|                         |                |               | <b>Neto</b>              |
| $\boldsymbol{0}$        |                |               | $$-100.000,00$           |
| 1                       | \$68.000,00    | \$34.000,00   | \$34.000,00              |
| $\overline{2}$          | \$76.160,00    | \$38.080,00   | \$38.080,00              |
| 3                       | \$85.299,20    | \$42.649,60   | \$42.649,60              |
| $\overline{\mathbf{4}}$ | \$95.535,10    | \$47.767,55   | \$47.767,55              |
| 5                       | \$106.999,32   | \$53.499,66   | \$53.499,66              |

$$
VAN = -100.000 + \frac{$34.000,00}{$(1+0,094)^1} + \frac{$38.080,00}{$(1+0,094)^2} + \frac{$42.649,60}{$(1+0,094)^3} + \frac{$47.767,55}{$(1+0,094)^4} + \frac{$53.499,66}{$(1+0,094)^5}
$$

### $VAN = $62.956, 83$

A través de la aplicación de la fórmula del VAN podemos observar que su valor es positivo por lo cual quiere decir que el proyecto es rentable con una tasa de descuento del 9,4%; donde el valor que obtuvimos a través del VAN es \$62.956,83.

#### **TIR (TASA INTERNA DE RETORNO**

A continuación, calcularemos la TIR del proyecto, pero como nuestro proyecto fue evaluado por 5 años, aplicaremos el método de interpolación, donde calcularemos primeramente el valor de dos VAN: un VAN positivo y un VAN negativo.

A continuación, utilizaremos la fórmula del VAN:

$$
VAN = Inv. Inicial + \frac{FN_1}{(1+i)^1} + \frac{FN_2}{(1+i)^2} + \dots + \frac{FN_n}{(1+i)^n}
$$

A continuación, calcularemos el VAN de las dos tasas de descuento que son la de 8% y 32%.

 $I_1 = 8\%$ 

$$
VAN_1 = -100.000 + \frac{$34.000,00}{(1+0,08)^1} + \frac{$38.080,00}{(1+0,08)^2} + \frac{$42.649,60}{(1+0,08)^3} + \frac{$47.767,55}{(1+0,08)^4} + \frac{$53.499,66}{(1+0,08)^5}
$$

$$
VAN_1 = $69.507,12
$$

 $I_2 = 32\%$ 

$$
VAN_2 = -100.000 + \frac{\$34.000,00}{(1+0,32)^1} + \frac{\$38.080,00}{(1+0,32)^2} + \frac{\$42.649,60}{(1+0,32)^3} + \frac{\$47.767,55}{(1+0,32)^4} + \frac{\$53.499,66}{(1+0,32)^5}
$$

$$
VAN_2=-\$767,19
$$

A continuación, con los datos obtenidos aplicaremos la siguiente fórmula para calcular el TIR a través del método de interpolación.

$$
TIR = I_1 + (I_2 - I_1) \frac{VAN_1}{VAN_1 - VAN_2}
$$
  

$$
TIR = 0.08 + (0.32 - 0.08) \frac{69.507,12}{69.507,12 - (-4.760,01)}
$$
  

$$
TIR = 0.30 \times 100\%
$$
  

$$
TIR = 30\%
$$

A través del método de interpolación obtuvimos el valor de TIR que es de 30%, lo que indica que de esta tasa de descuento en adelante ya no es rentable para nuestro proyecto.

A continuación, mostraremos el valor de VAN de la tasa de descuento que obtuvimos calculando la TIR.

$$
VAN = -100.000 + \frac{\$34.000,00}{(1+0,30)^1} + \frac{\$38.080,00}{(1+0,30)^2} + \frac{\$42.649,60}{(1+0,30)^3} + \frac{\$47.767,55}{(1+0,30)^4} + \frac{\$53.499,66}{(1+0,30)^5}
$$

$$
VAN = $-767,19
$$

Lo que indica que el valor de la tasa de descuento de 30% no es rentable para nuestro proyecto, por lo que se recomienda aplicar tasa de descuento que está por encima del 30%.

## **CONCLUSIONES**

<span id="page-42-0"></span>Dentro del proyecto la elaboración del desinfectante será realizada de manera manual en la cual solo intervendría el esfuerzo físico, lo cual es ventajoso debido a los problemas que podría presentarse como: problemas de energía eléctrica, fallo de maquinarias, entre otros.

Se estableció comercializar 3 presentaciones del producto de 500 ml, 1000 ml y 1 galón. Se obtuvieron datos como el precio de venta de cada presentación, y se estableció cuáles deben ser las unidades a vender para empezar a obtener ganancias.

Para que exista una mejor rentabilidad es necesario que se cuente con un adecuado manejo de ingresos y gastos. Ante cualquier idea de inversión en un proyecto es necesario examinar el potencial de rentabilidad. Tanto el VAN como el TIR nos ayudan a calcular dicha rentabilidad.

Al realizar los cálculos obtuvimos el resultado de un VAN de \$62.956,83 y una TIR de 30%, siendo nuestra inversión inicial de \$100.000. Analizando este resultado podemos decir que el proyecto es viable, pero no generaremos ni ganancias ni perdidas. Para poder ganar mayor rentabilidad es necesario cambiar por una tasa de descuento que nos ayude a mejorar la viabilidad del proyecto.

Como sabemos en cada proyecto se establece un presupuesto según sea el caso; pero este puede sufrir alteraciones debido a una mala implementación o ser mayor a lo previsto. Si se presenta el caso de que la inversión inicial es superior, entonces se puede decir que el valor actual de los flujos no va a solventar dicha inversión.

La tasa de rentabilidad puede hacer que el proyecto pueda verse afectado, esto debido a que si los intereses suben entonces la rentabilidad mínima también lo hará. Esto haría que el valor actual de flujos se reduzca lo cual llevaría a obtener un VAN negativo, lo cual haría no rentable al proyecto. Entonces se dice que si el interés aumenta el van se reduce. Es necesario obtener varios VAN en relación a distintos escenarios para saber la probabilidad de cada uno.

# **RECOMENDACIONES**

- <span id="page-43-0"></span> Cuando se va a elaborar un producto se recomienda tener un plan de respaldo de materiales sustitutos, con el objetivo de no paralizar la producción del producto.
- $\triangleright$  Cuando se emprende un negocio que se dedica a la producción y comercialización de un producto, es importante realizar un estudio de factibilidad, para conocer las ventajas y desventajas que nos ofrece el mercado al que queremos incursionar.
- Cuando se vaya a comercializar un producto se recomienda realizar un análisis de punto de equilibrio, para conocer el punto donde no me genera pérdida o ganancia
- Cuando se va a comercializa más de dos productos se recomienda realizar un análisis de margen de contribución ponderado.
- Cuando se vaya a calcular el costo variable se recomienda calcular los costos variables de cada producto.
- $\triangleright$  Se recomienda realizar una comprobación al punto de equilibrio, para verificar que se haya realizar de manera correcta.
- Cuando se calcula el VAN de un proyecto es recomendable realizar un análisis por 5 años.
- Cuando se tiene más de dos valores de flujos efectivo neto es recomendable utilizar el método de prueba y error o el método de interpolación.

 Se recomienda realizar un análisis de TIR en un proyecto, porque nos permite observar que tasa de descuento no sería rentable para nuestro proyecto y que tasa de descuento sería más óptimo donde nos dé una mayor rentabilidad.

# **REFERENCIAS BIBLIOGRÁFICAS**

# <span id="page-45-0"></span>BIBLIOGRAFÍA

Contreras, I. (2006). Análisis de la rentabilidad económica (ROI) y financiera (ROE) en empresas comerciales. *Visión Gerencial*, 13-28.

DAVILA MALLA, M. L. (29 de SEPTIEMBRE de 2016). *UTMACH.*

- Gava Mazzola, P., Faustino Jozala, A., De Lencastre Novaes, L. C., Moriel, P., & Vessoni Penna, T. C. (2009). Minimal inhibitory concentration (MIC) determination of disinfectant and/or sterilizing agents. *Brazilian Journal of Pharmaceutical Sciences*, 242-248.
- Guerra, D. (2005). Uso de antisépticos y desinfectantes. *Revista del Hospital Materno Infantil Ramón Sardá*, 201-203.

López, J. (2020). Obtenido de http://www.webquestcreator2.com/majwq/ver/verp/32352

Seymour, S. B. (1991). *Disinfection, sterilization, and preservation.* Philadelphia: Lea & Febiger.

Ubillus Lombeida, C. A. (12 de SEPTIEMBRE de 2019 ).

# **ANEXOS**

## **ILUSTRACIÓN 1. GRÁFICA DE TASA INTERNA DE RETORNO**

<span id="page-46-0"></span>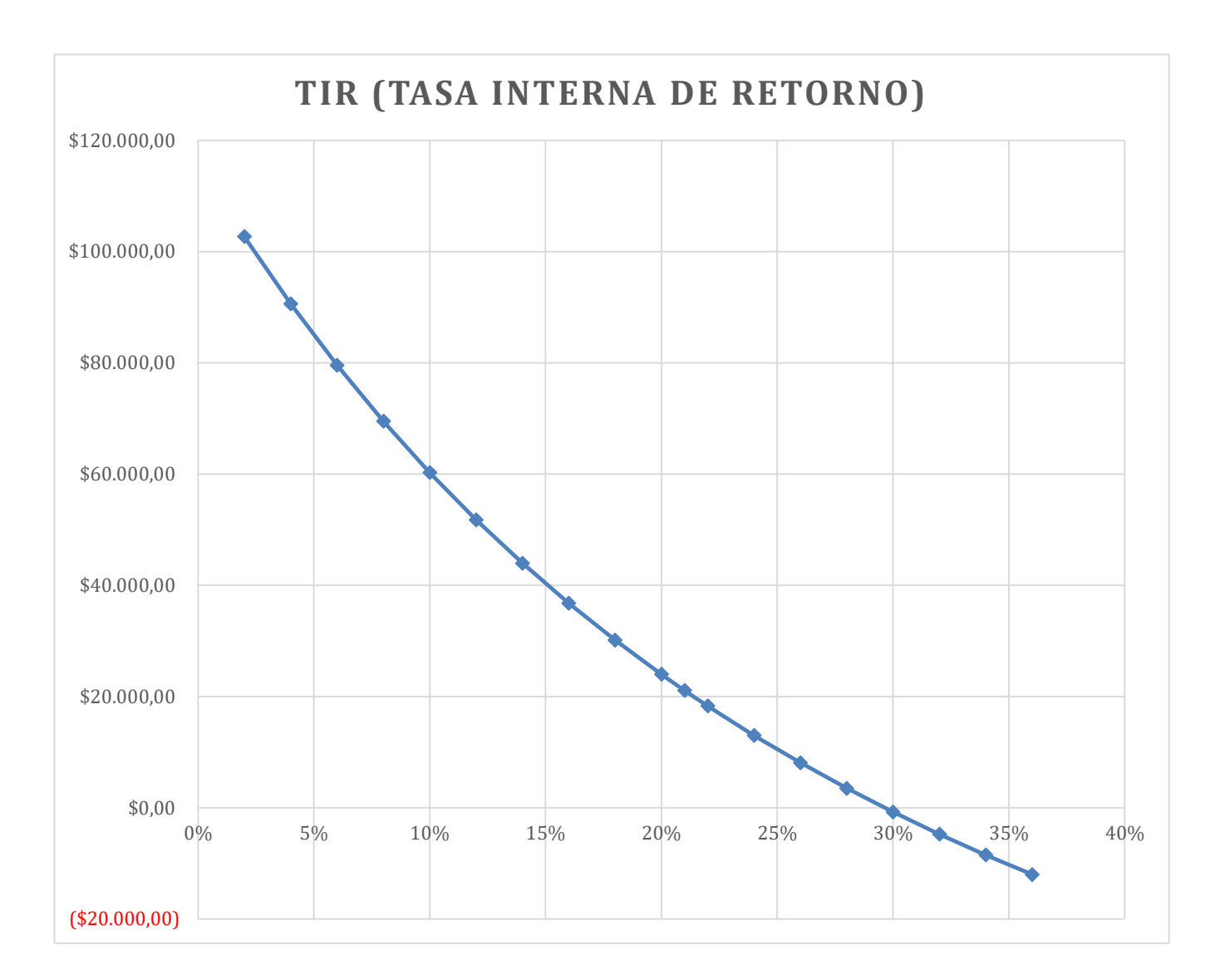

# **ILUSTRACIÓN 2- PUNTO DE EQUILIBRIO EN EXCEL**

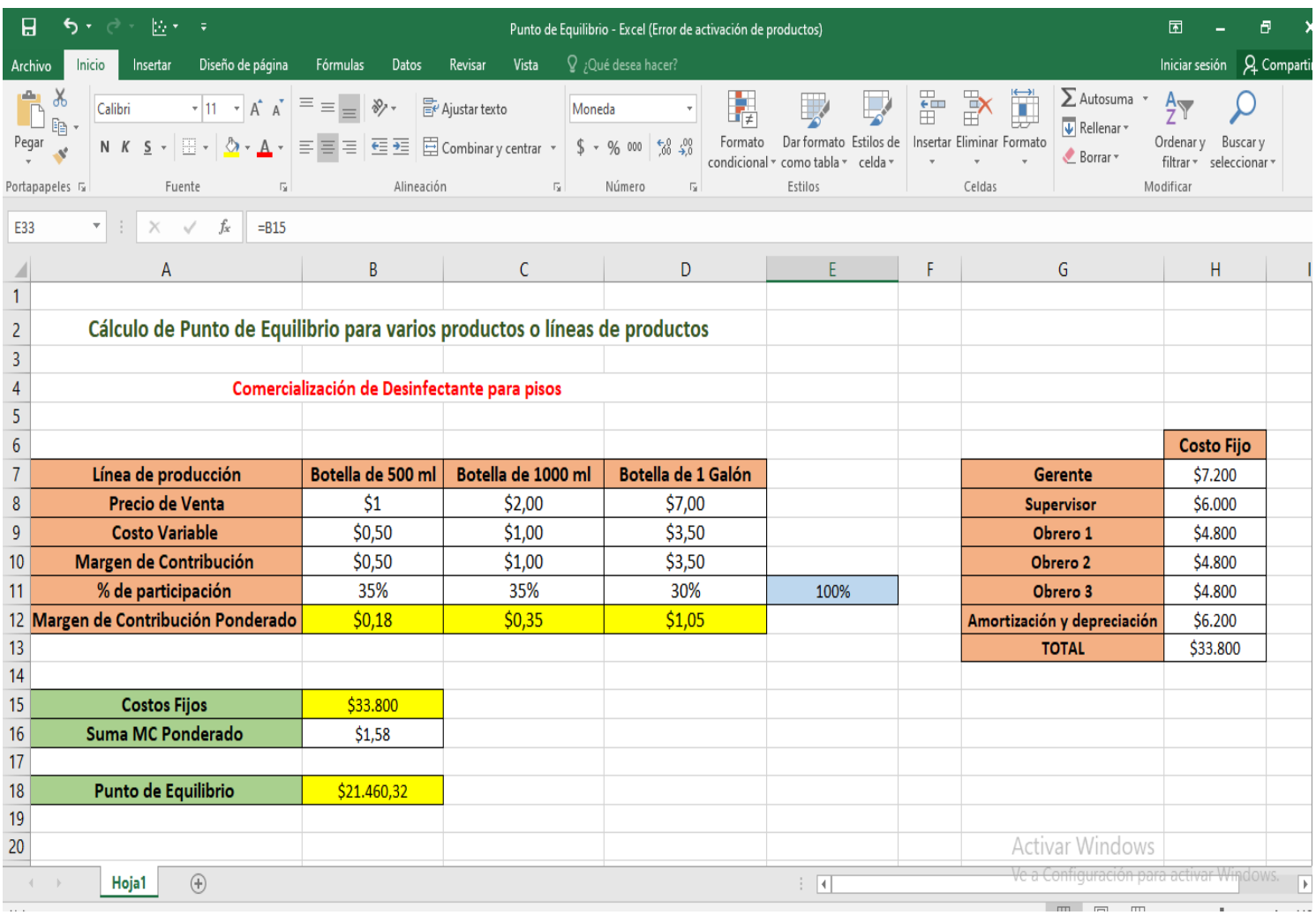

# **ILUSTRACIÓN 3. COMPROBACIÓN DEL PUNTO DE EQUILIBRIO EN EXCEL**

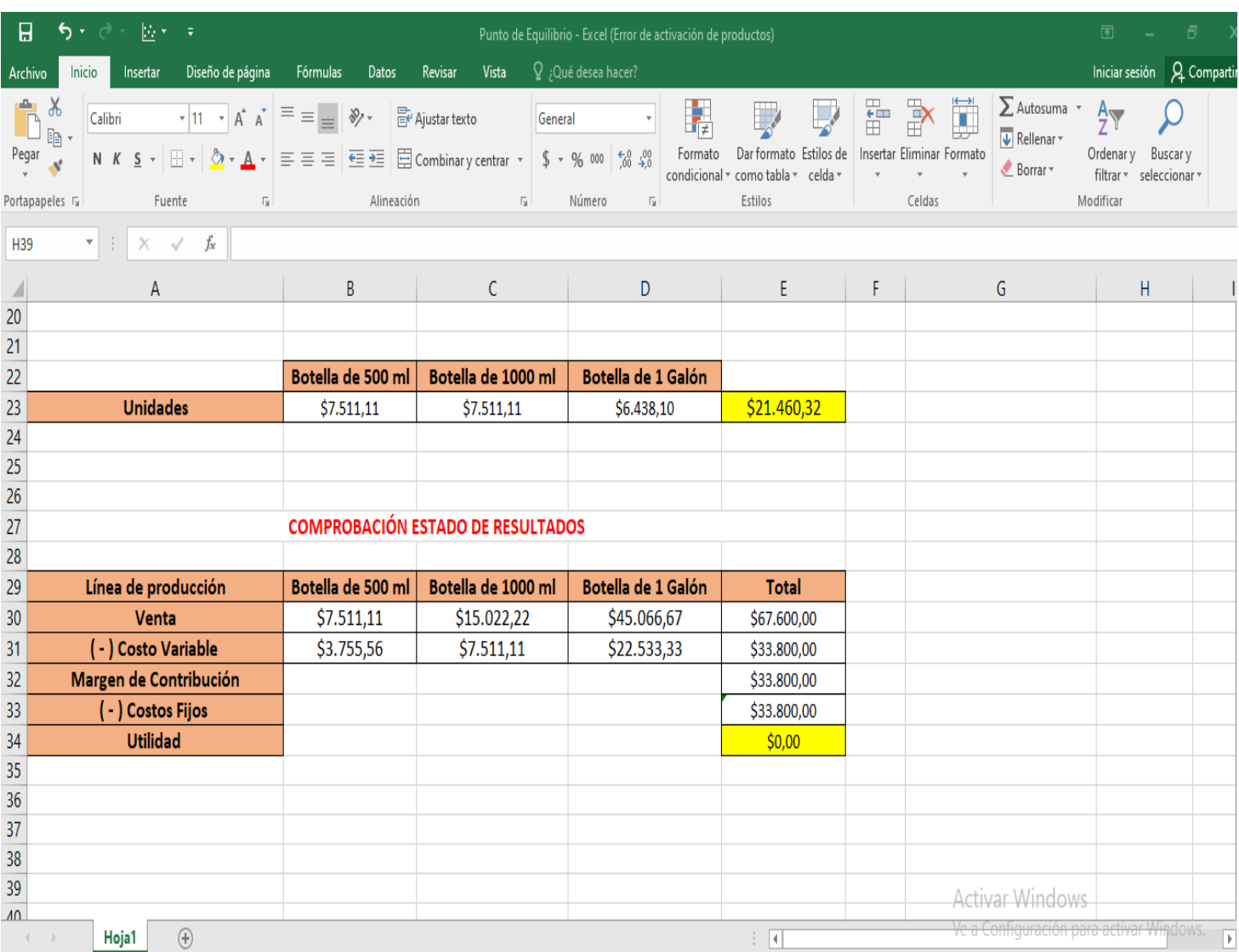

# **ILUSTRACIÓN 4. VALOR ACTUAL NETO EN EXCEL**

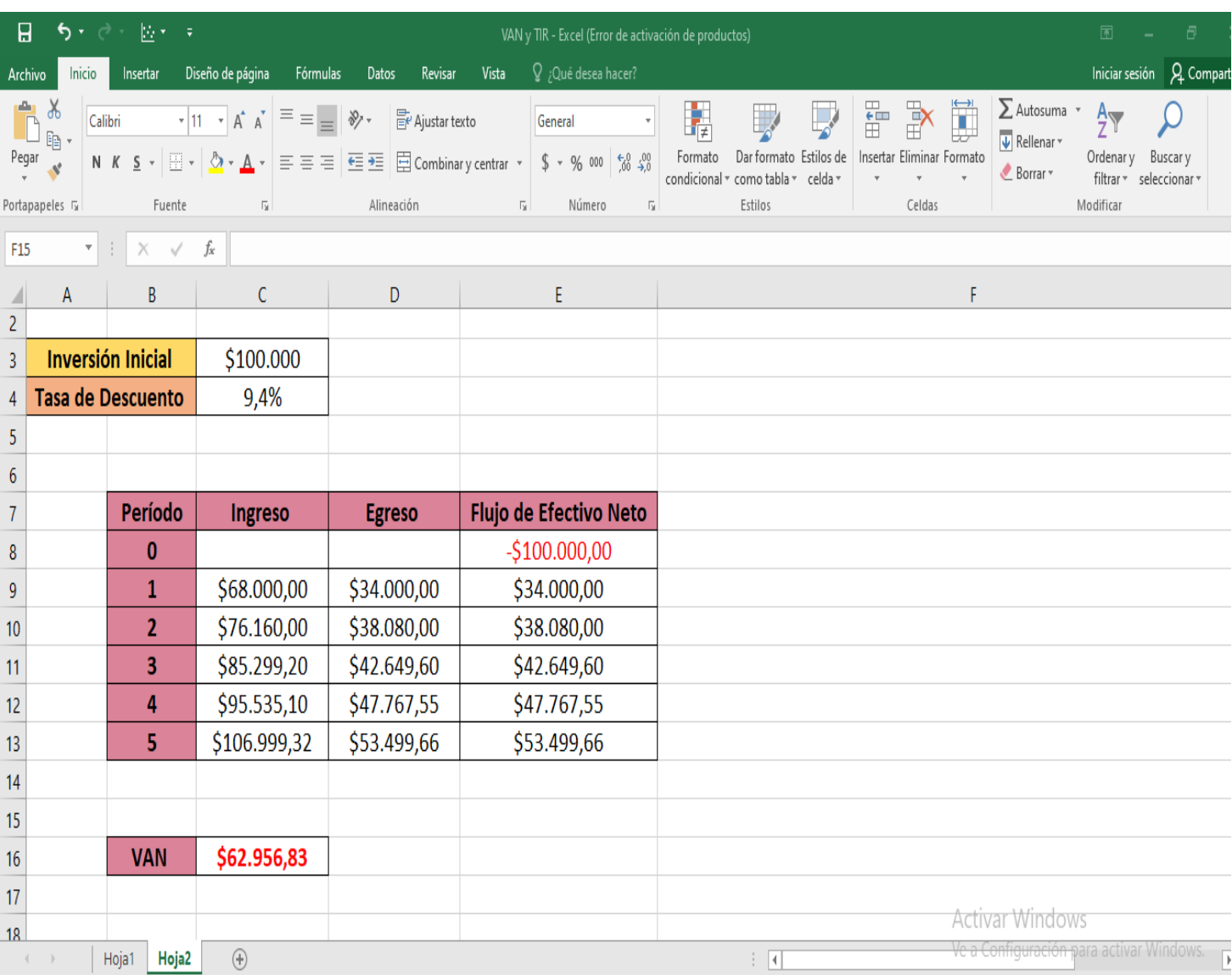

# **ILUSTRACIÓN 5. TASA INTERNA DE RETORNO EN EXCEL**

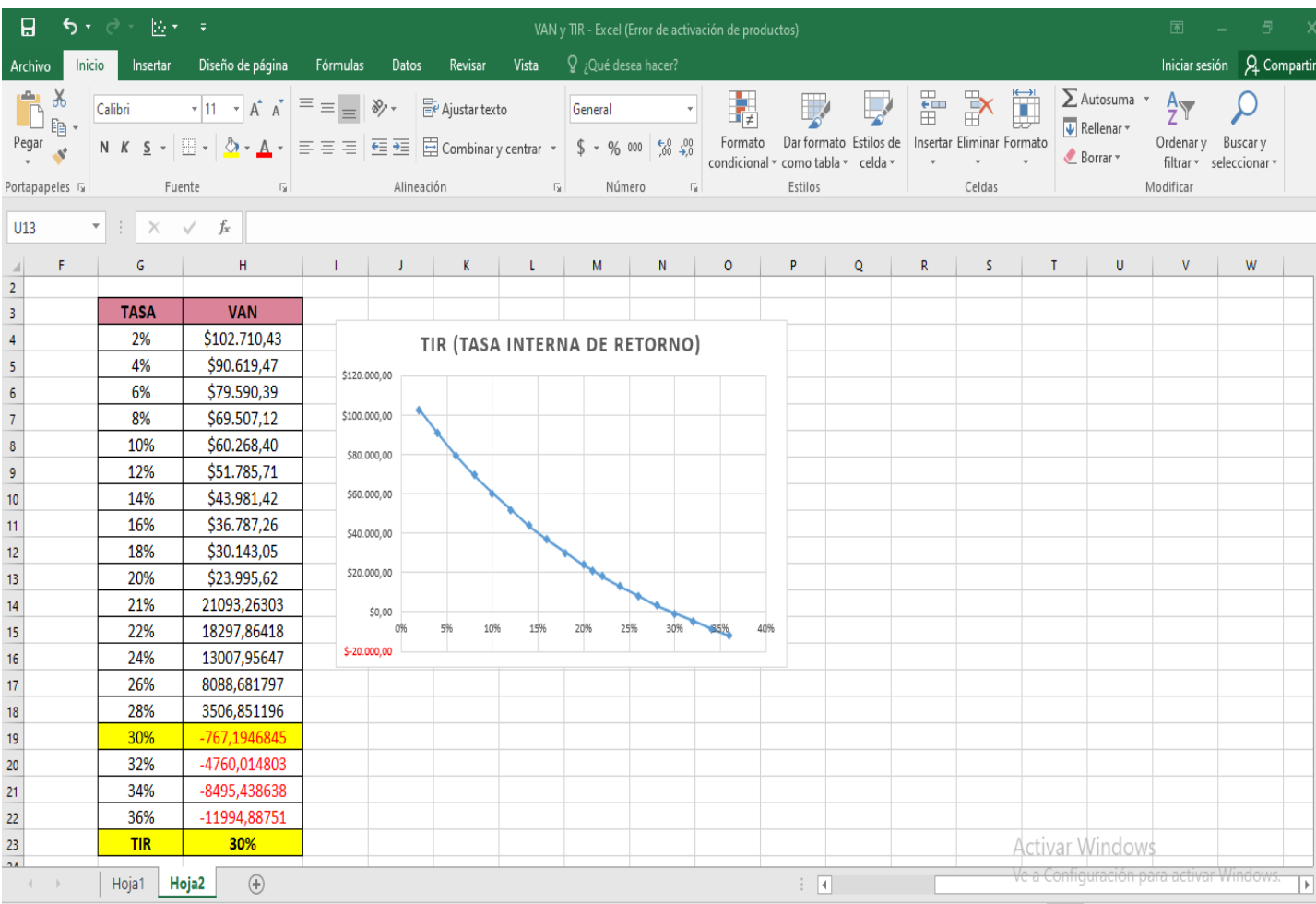